# *F22: Southside Camera Club newsletter*

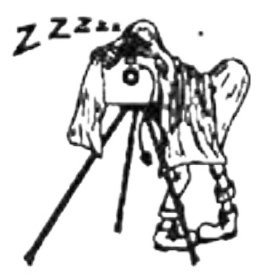

# Volume 29 – Issue 7: August 2021

# **Contents**

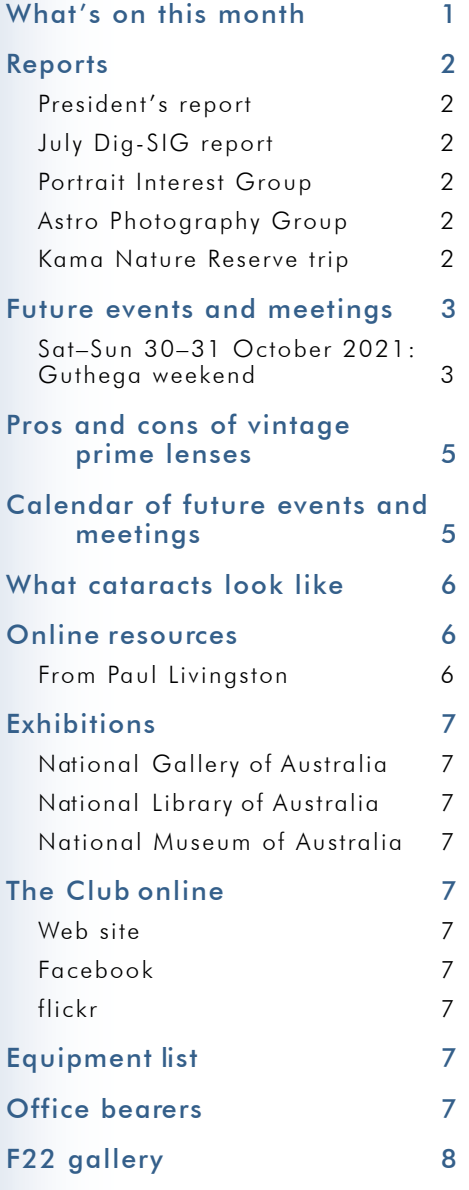

### **Meetings**

7:30 pm: Woden Senior Citizens Club, 12 Corinna Street, Phillip

Second Thursday of the month for general meetings; fourth Tuesday for DIG SIG (Deakin Soccer Club, 3 Grose Street, Deakin)

#### *Next meeting Thursday 12 August 2021: Night photography presented by Richard Tatti*

Richard Tatti is a full time photographer and video producer who specialises in Nightscape Photography. His light painting technique has been adopted worldwide and compliments his use of modern cameras and fast aperture lenses to capture the stars and milky way in all their glory. Richard will be presenting a series of images as a slide show as he talks. The presentation will be broken into 2 halves starting with an inspirational collection of images and experiences followed by a more practical 'How to' section to finish off.

**Please note**: *This presentation will be via Zoom as Richard Tatti is based in Melbourne and is not able to travel to Canberra because of the Covid pandemic. Members can either come to the meeting at the Woden Senior Citizens Club where we will have it projected on the wall for members, or members can choose to join via Zoom. The Zoom link will be sent out to all members.*

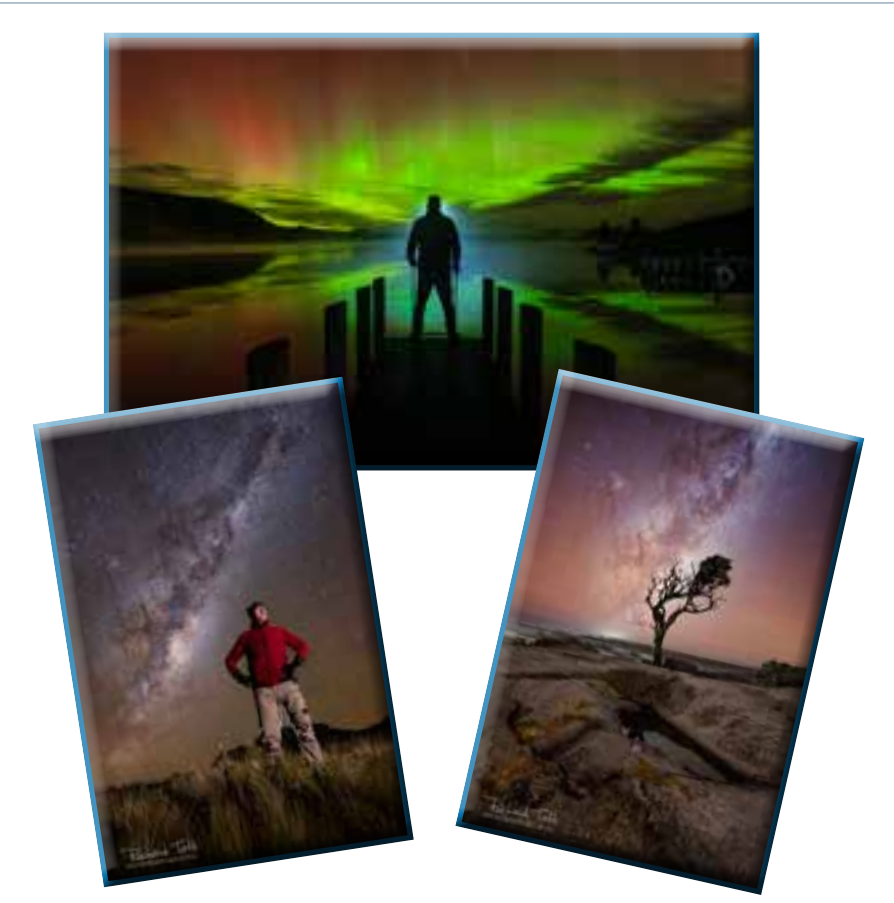

### *What's on this month*

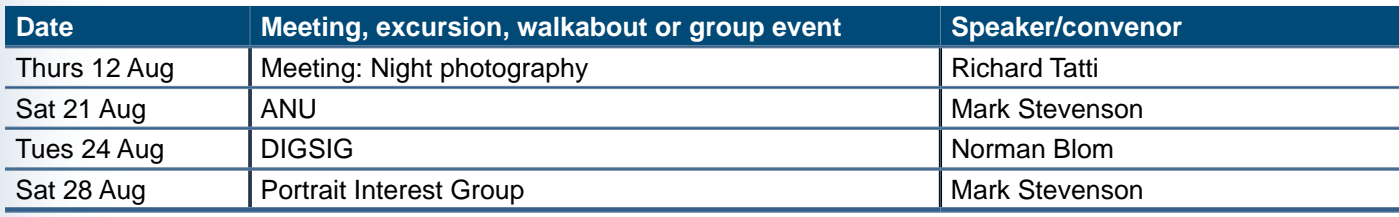

#### <span id="page-1-0"></span>*Reports*

#### **President's report**

The days are getting perceptively longer, which is great but not so good for a dawn photographer as it means getting up a bit earlier each week. However, those lovely crisp mornings make for some stunning early morning shots.

If you haven't tried night photography yet, the Astro Group is very active in the cooler months, which is a particularly good time as the air is usually clearer than in the hotter times. The longer nights mean you can be outside for a while and still get back inside at a reasonable hour, although it is cold and rather wet this year. If you are keen on trying night photography you can contact John Mitchell at: [astro@southsidecameraclub.org](mailto:astro@southsidecameraclub.org) to find out more about what the group is up to. John also sends out a regular email to all Club members about what their next outings are likely to be.

The presentation at the August meeting will be a guest speaker: Richard Tatti of Nightscape Photography. Richard is based in Bendigo, Victoria and will be presenting via Zoom. I'd encourage you to check out his website: [https://www.](https://www.nightscapeimages.com.au/) [nightscapeimages.com.au/](https://www.nightscapeimages.com.au/)

If you haven't joined our Facebook page yet I recommend joining. It is a closed group so only financial members of the club can join (and I do check and remove non-financial members) and see the photos up there so it is a nice safe environment if you haven't tried Facebook. The link to join can be found on the SSCC website at: [http://www.southsidecameraclub.org/](http://www.southsidecameraclub.org/image-gallery/members) [image-gallery/members](http://www.southsidecameraclub.org/image-gallery/members)-on-line/

Julie Taylor President

#### **July Dig-SIG report**

The meeting began with Rob Wignell demonstrating the calibration of the Club's Panasonic LCD projector using his X-Rite i1 Pro calibration device. This device is capable of calibrating computer monitors, projectors, printers, and smart phones. Rob took us through the various menu settings and discussed the importance of accurate colour for the purposes of sharing, printing, displaying, and submitting images for publication or competitions. Many thanks to Rob for all the effort he put into giving this excellent presentation. Club members are reminded that the Club has an X-Rite ColorMunki that can be borrowed should you wish to calibrate your computer monitor display.

The second part of the meeting discussed the pros and cons of vintage lenses. A non-exhaustive list of some of the typical pros and cons of vintage lenses is included in this newsletter.

Lastly, several images were submitted for critique including images of waterfalls showing effects of shutter speed (Geoff), some interesting 'postcard look' images of temples in Thailand (Gabe), some images of outback Australia (Kumar), and an image of Uluru taken in the golden hour (Rob). These images raised two considerations:

- 1. the importance of judicious cropping to remove uninteresting foreground that adds little to the image, and
- 2. the importance of looking out for signs of dust on the sensor and dirt on the lens.

There are many websites showing how to identify and remediate effects of sensor dust on images. One example is [https://photographylife.com/how-to-spot-dust-on-your-dslr](https://photographylife.com/how-to-spot-dust-on-your-dslr-sensor)[sensor](https://photographylife.com/how-to-spot-dust-on-your-dslr-sensor) .

Norman Blom Dig-Sig Convenor

#### **July Portrait Interest Group report**

The July Portrait Interest Group was held at the National Gallery of Australia on a wet and somewhat windy winter's morning. Our group met at 10.00 am (opening time for the gallery) and given the weather on display, were very glad of another indoor venue.

The gallery was another testing location for photographers as, like Old Parliament House in June, there was a mix of competing lighting sources and the building is also generally quite dim inside. So much so that this photographer had his ISO 'dialed up' to 4,000 to compensate; a very rare event. Nevertheless, the gallery always provides inspiration, whether photographing people or the building itself.

With no major exhibitions at the time of our visit, the gallery was quite deserted for the time we were there, and with only a handful of visitors to be mindful of, there was lots of time for shot composition in the various spaces. A number of very pleasant security staff showed interest in our activities and even advised of some potential location options.

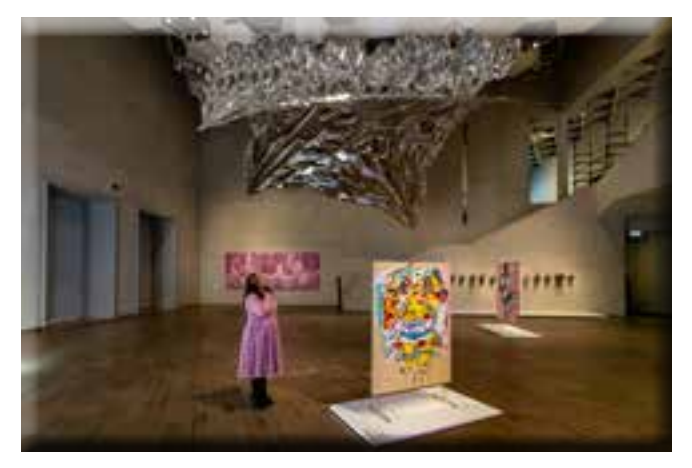

The gallery's indoor coffee shop is currently closed but the cafe by the main entrance provided a nice enclosed area in which to sit and chat afterwards. The group has chosen another indoor location for the August meting, which will hopefully see us out of the worst of the winter weather. The August meeting will be held at the High Court of Australia on Saturday, 28 August.

Mark Stevenson

#### **Astro Photography Group report**

It hasn't been a very good month for astro photography, so let's hope it gets better soon.

We had an event on Saturday 31 July at St Matthias in Currawang NSW where we had four people, including myself.

The next few months, mainly August and September the Milky Way starts to form an arch in the early hours (1 am till around 3:00 am) in the SW. That's the time to get out and do panoramas. So if anyone is interested, then that's what I'll be concentrating on.

John Mitchell

#### **Kama Nature Reserve, Belconnen trip report**

July's changing weather forecasts had me debating whether the walk could go ahead. On checking the forecasts around 10 pm Monday, I decided to go ahead. The 6 am sky was almost cloudless indicating the morning would be good. Eight other members also thought so and were rewarded with a morning increasingly warm, sunny and absent of icy wind.

Kama is a recent inclusion (2008) to Canberra's Reserve List protecting a remaining remnant of Yellow Box and Blakelys

<span id="page-2-0"></span>Red Gum Grassy Woodland and habitat to numerous species of local and migrant birds – although the locals were more evident on the day.

Walking to the reserve's higher eastern section, our attention was divided between the appearance of the Black-Shouldered Kite pair and the last of an irregular showing of the endangered Hoary Sunray (*Leucochrysum albicans*).

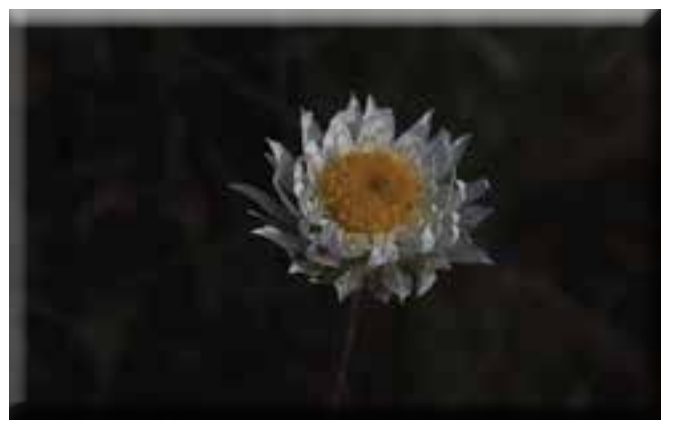

*Hoary sunray*

Amazing specimens of mature Yellow Box and Blakelys Red Gums were all around us as we moved downhill along the car track towards the Molonglo River and across to the Dam Trail and their offering of hollows for nest sites were much sought after by the Sulphur-crested Cockatoos, Galahs and Rosellas (and no doubt possums and reptiles though not observed).

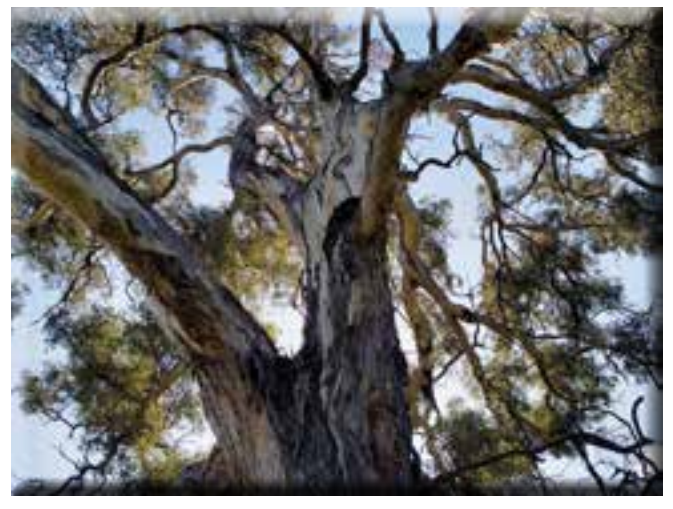

*One of the magnificent Yellow Box trees*

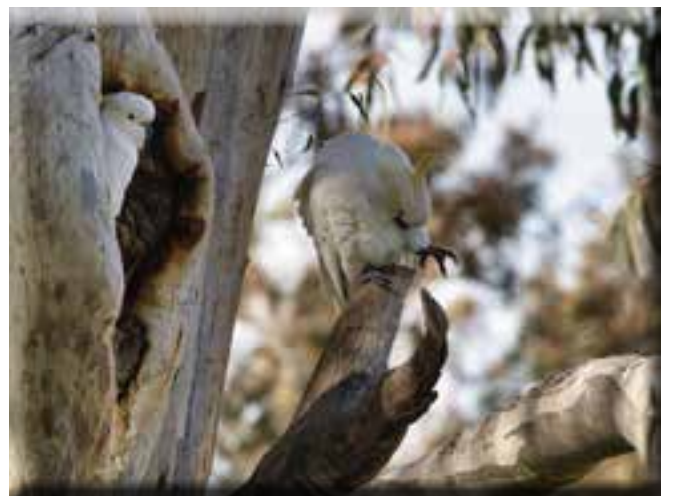

*9/10ths … it's ours and we'll defend it!*

A pair of Australian Kestrels, a Wedge-tail eagle and a flock of White-winged Choughs also kept us busy. The Wood Ducks on the dam did not let us get close. After negotiating the dam overflow we moved on uphill and came across mobs of kangaroos, which held our attention for some time.

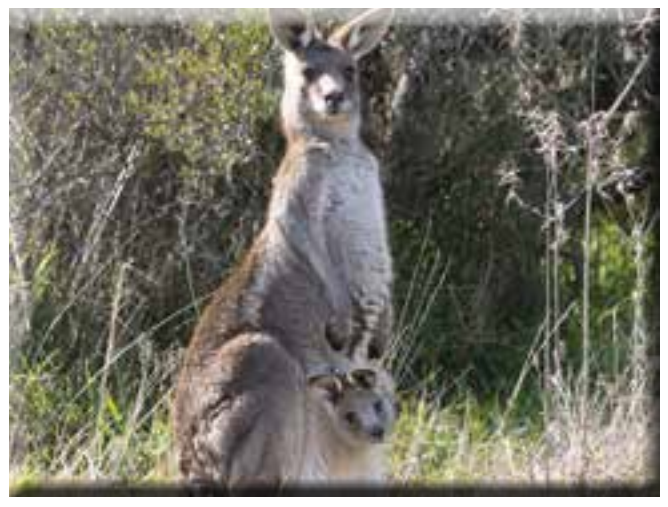

*Eastern Grey spectators*

Overall, the standout of the reserve were the magnificent mature remnant trees with their many hollows attracting flocks of mainly Cockatoos joustling one another for the better sites. Their attractive forms and colourful bark together with a mainly grassy understorey still showing signs of heavy grazing but also promise of a return to what once was, will be a jewel in Canberra's nature reserve crown in years to come. The break from the cold and cloud and icy winds also helped our enjoyment of the morning's leisurely walk at Kama.

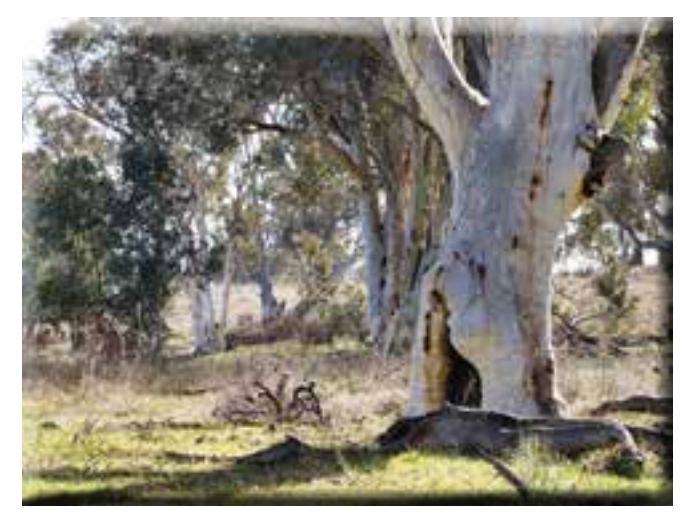

*Grassy woodland on the comeback (hopefully)*

I hope you enjoy our photo record of the morning.

Laurie Westcott

#### *Future events and meetings*

#### **Sat–Sun 30–31 October 2021: Guthega weekend**

I have booked the Australian Ski Club lodge for the weekend of Saturday 30 October and Sunday 31 October. The logic of our booking system means that we need to book for the nights of Friday 29 October and Saturday 30 October.

I especially encourage new members of the club to come on this weekend away as it is a great opportunity to get to

know a few other members as well as to learn more about photography.

I have organised visits to Guthega in past years and these have been social and photographic successes. I am a member of the ski lodge where we stay.

Twynam Lodge has a panoramic view over Guthega Dam and across to the main range. There are 14 bedrooms. Ten rooms have double beds and four rooms have two single beds. Each bedroom has its own en-suite bathroom. Pillows and blankets are supplied but visitors need to bring their own linen, pillowcases, towels and food. The lodge is well heated and has an open fireplace, which sets a great ambience for discussions of all sorts.

The lodge operates on a co-operative basis and each room has a duty allocated to it. Rooms should be left as clean as they were when you arrived. The duty allocated to your room is listed inside the door. (Whoever has the role of shovelling snow off the balcony should help out with something else – unless there really is snow on the balcony!)

#### *Bookings*

I will take bookings on a first come first served basis by email or phone. In your booking nomination I need to know the names of all that you plan to bring; the best phone number to contact you on (I prefer a mobile contact); and if you need a lift or if you can provide a lift for someone else.

If you are coming by yourself, please let me know if you are prepared to share a room (if there is a lot of demand, I may need to ask singles to share).

#### *Payment*

Accommodation is \$35 per night. I will seek payment from everyone who is coming during the week starting 24 October 2021.

#### *Covid*

The ski club applies the relevant Covid rules for NSW, which currently require using the Service NSW app to check in and out, and masks to be worn indoors except when eating or drinking. The rules may change by the end of October and I will keep everyone informed.

#### *Catering*

We have to cater for ourselves. Each room has its own fridge and food cupboards located near the kitchen. The ski club has a well equipped kitchen area and you will need to bring all your food as the nearest shops are at Jindabyne (a 45 minute drive away). The lodge has basics such as cooking oil, jams, some condiments and some staples like rice, pasta and oats.

#### *Photographic opportunities*

Guthega is in the heart of the main range of the Australian Alps. It is rugged country and in late October it can get cold at night with the possibility of rain or snow. We can expect to see some wildflowers and with cloudy weather the scenery can get dramatic. There are always lots of small things that catch people's eyes and the millions of burnt snow gums from the 2003 fires often produce great black and white shots in early morning and late afternoon sunshine.

The remnant spring snow drifts give the mountains at Charlotte Pass a 'tiger stripe' effect.

This weekend is a few weeks after the introduction of daylight saving so the sunrise is a bit before 7:00 am. Early morning photography can produce pink tinges on the snow or, if foggy, there is lots of 'atmosphere'.

There are good walking tracks starting at the lodge and further opportunities by driving to nearby locations. The weather always has a big effect on what we can do.

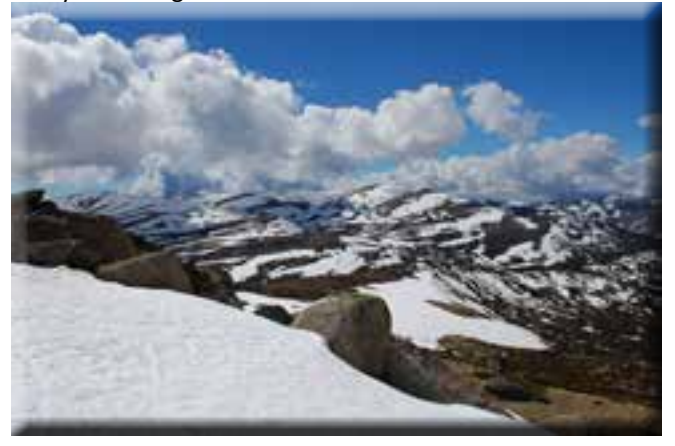

On a clear night there are far more stars than can be seen in Canberra (but I don't know what the moon cycle is on this weekend). Bring a tripod for night shots.

#### *Weather and other considerations*

It can get cold and wet (it occasionally snows in late October) it can also get hot. Guthega is at 1700 metres above sea level

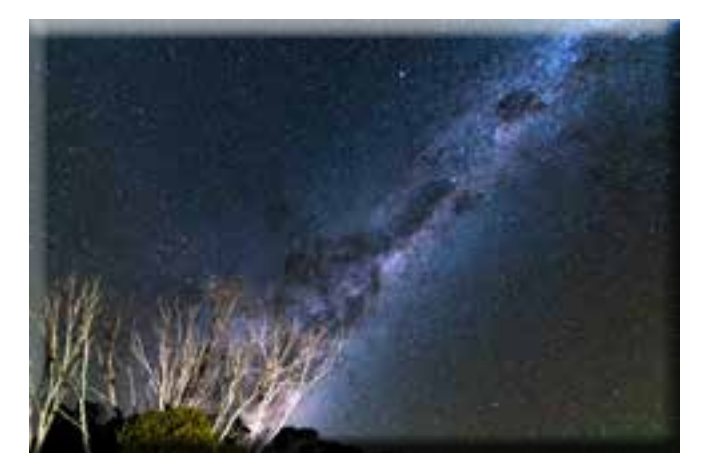

so it is very easy to get sunburnt even on an overcast day. Long sleeves, a hat and sunscreen are essential.

A second reason for having long sleeves is to keep the mountain blowfly (called the March fly) off your arms and legs. It is slow moving and easily brushed off but it is persistent and its bite can hurt. They are less common in October than at the end of summer but their name doesn't limit their presence.

A waterproof jacket is essential and a layer of warm clothing is good to have available in your car or at the lodge if we are close to those. Carry them in a small back pack if we are further afield.

Bring a 600 ml or larger bottle of water (I don't recommend drinking the stream water, but tap water at Guthega has been treated with UV to kill bugs).

#### *Transport*

I will act as a coordinator for putting those who need a lift in contact with those who can give a lift. Don't forget to let me know if you need a lift when you e-mail your booking.

Rob Wignell email: [rob\\_wignell@hotmail.com](mailto:rob_wignell@hotmail.com) mob: 0416 055 322

#### <span id="page-4-0"></span>*Pros and cons of vintage prime lenses*

#### *Pros*

- More compact than equivalent modern lenses
- Light weight (see photo comparing size and weight of two vintage 50mm lenses vs equivalent high end 50mm lens)
- Focus distance and depth of field markings engraved on lens barrel
- Aperture ring with click stops
- Fraction of the cost of an equivalent modern lens
- Unique external appearance (e.g., Zebra & polished aluminium)
- Excellent/solid build quality
- Retain their resale value
- Interesting image effects (e.g., swirly bokeh)

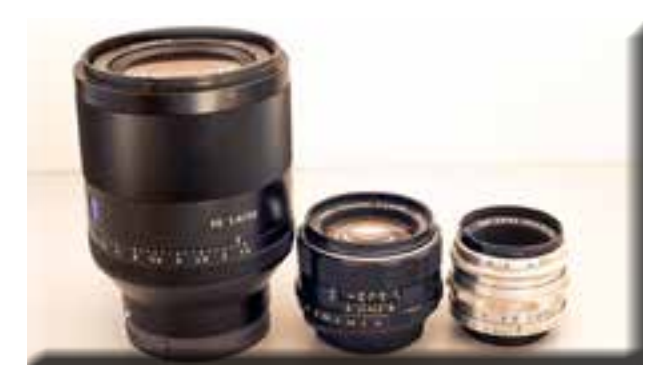

#### *Cons*

- Manual focus
- Inferior or no coating(s)
- Second hand, may contain dust, fungus, and scratches
- May require disassembly, cleaning, regrease, and reassembly
- No EXIF lens data recorded
- Need an adapter to mount on a mirrorless digital camera
- Inferior optics
- No in-lens stabilization

Links to websites discussing pros and cons of vintage lenses:

<https://mjvphoto.com/pro-cons-vintage-lenses/>

[https://www.lightstalking.com/the-pros-and-cons-of-using](https://www.lightstalking.com/the-pros-and-cons-of-using-vintage-lenses-today/)[vintage-lenses-today/](https://www.lightstalking.com/the-pros-and-cons-of-using-vintage-lenses-today/)

[https://www.myfavouritelens.com/why-use-vintage-camera](https://www.myfavouritelens.com/why-use-vintage-camera-lenses/)[lenses/](https://www.myfavouritelens.com/why-use-vintage-camera-lenses/)

<https://www.youtube.com/watch?v=vgGGspPY1aE>

For more information on Vintage lenses, I thoroughly recommend the following two YouTube channels:

<https://www.youtube.com/c/Simonsutak/videos>

[https://www.youtube.com/channel/](https://www.youtube.com/channel/UCza1hvHVZmCh0Bzk3jl5NSw/videos) [UCza1hvHVZmCh0Bzk3jl5NSw/videos](https://www.youtube.com/channel/UCza1hvHVZmCh0Bzk3jl5NSw/videos)

Norman Blom

#### *Calendar of future events and meetings*

*Subject to change. Forward queries/suggestions to outings@southsidecameraclub.org*

Outings and excursions are subject to change. If you are able to fill the gaps contact: outings@southsidecameraclub.org

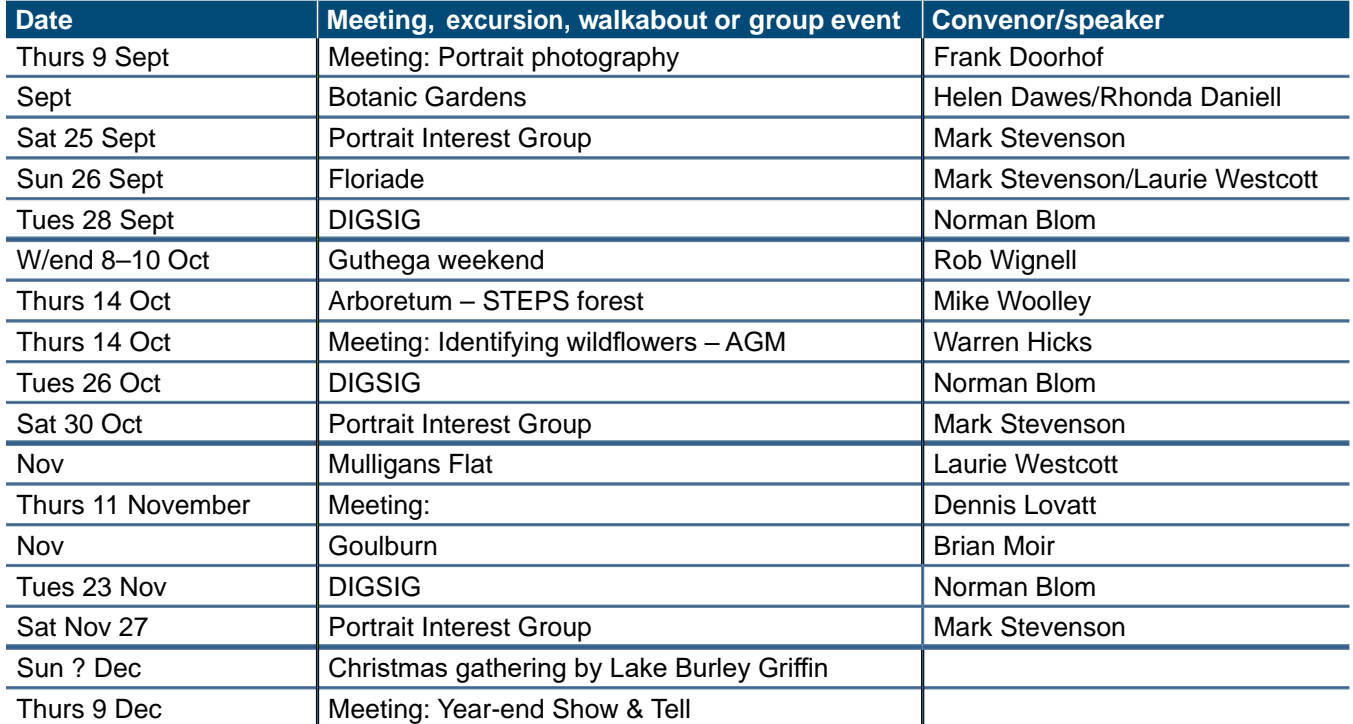

#### <span id="page-5-0"></span>*What cataracts look like*

I came across the image below and accompanying description in a Luminous Landscape forum (LULA). As an aside, LULA is an inexpensive blog site that publishes a few well researched articles per month and has an excellent Forum section where very informed people discuss a wide range of photography technical issues and answer beginners' questions with detail and respect. US\$12 pa.

To put my interest in perspective, I had cataract surgery about 7 years ago and, because of an infection, had to wait six months between the first and second operation. During this time I noticed a difference in colour perception between the fixed eye and the one waiting to be fixed, but I didn't have the presence of mind to do any measurements. I remember that my fixed eye saw images with a more intense blue. The forum member, Rand Scott Adams, did have the presence of mind to try and document the differences and describes how he did it, along with publishing an image that demonstrates the differences.

*Had cataract removal surgery on my left eye this last Thursday. All went perfect. By the end of the day Friday the vision / acuteness of the 'new eye' was pretty darn good. It's supposed to improve over the first week or two, to whatever 'best' will be, but I'm thrilled with where it is 'already.' What I found fascinating, and a bit disturbing, had to do with the difference in 'colour contamination' between the fixed eye, and the other one (to be fixed this coming Thursday). Corrected blurry vision notwithstanding, I was shocked to see a nasty yellow-ish cast when looking through my right (unfixed) eye as compared to the pure and uncontaminated colour perception of my fixed left eye. I'm very grateful that I use L a b to do initial colour balance in my work. Finding what should be a neutral in the image and then getting the a and b channels to zero, at least as a starting place. My hanging prints looked even better than I could imagine through my fixed eye, and the difference when I closed that eye and only looked through my right eye was disturbing, to say the least. I think the principle of 'memory colour' must have been at play to some degree for at least a couple of years, because my work didn't 'look contaminated' to my unfixed eyes.*

*Then I got to thinking that after this coming Thursday's surgery to correct the other eye, I'd no longer have the opportunity to close one eye and then the other to see the dramatic difference. So I took a printer test file into Photoshop and put a new layer on top. Then swapping eyes back and forth, and turning the layer on and off, I used the colour picker and layer opacity to get an exact 'visual match' to illustrate what the contamination from cataracts 'looks like.' I had to do a global contrast*  *adjustment and black point adjustment to get it 'exactly right.' Then I saved the file ….*

*Here's a side-by-side of the two. Straight print of the file on left, the 'cataract version' on the right! I printed the side by side on 17x22 Simply Elegant Gold Fibre and am going to give it to my eye surgeon.*

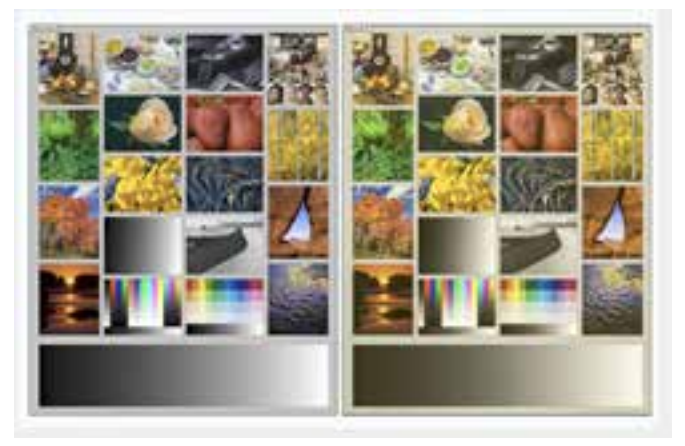

*The forum topic generated a range of comments including one from an Australian, Graeme Gill, who is the author of some very sophisticated software that is used for calibrating screens and creating printer profiles. I was interested to know that there is an allowance for the yellowing of vision in one of the international colour standards.*

*Just a note - it's not cataracts that cause the yellow - it's the normal aging of the optical elements in our eyes that causes the yellow.*

*This is reflected in the CIE2006 observer model 'age' parameter for instance.*

*In summary. It is unlikely that we can notice the 'yellowing' effect as we age because we don't have an immediate comparison. However, despite having a new lens in each eye and the yellow pigment from aging removed I can notice that my left eye sees everything slightly brighter and slightly more blue than my right eye. When I look at anything with both eyes the differences immediately disappear.*

*Having spent a lot of time in the past five years learning about colour management this pre and post cataract observation demonstrates the likely variability between all of us and why colour is such a complex field.*

Rob Wignell

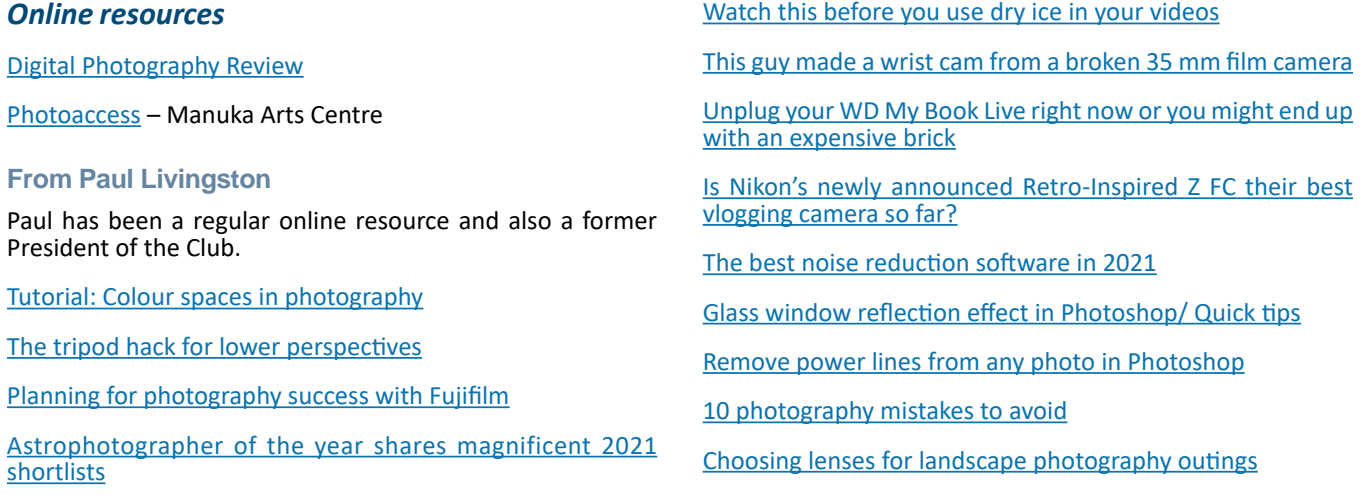

<span id="page-6-0"></span>[Developing your confidence in photography](https://www.picturecorrect.com/tips/developing-your-confidence-in-photography/
)

[Photography cliches](https://www.picturecorrect.com/tips/photography-cliches/
)

[Sky replacement tutorial in Photoshop](https://www.picturecorrect.com/tips/sky-replacement-tutorial-in-photoshop/
)

[How to get sharp photos while using aperture priority](https://www.picturecorrect.com/tips/how-to-get-sharp-photos-while-using-aperture-priority/
)

[Bird photography tips and techniques](https://www.picturecorrect.com/tips/bird-photography-tips-techniques/
)

[Capturing Aurora Borealis on Canon DSLR cameras](https://www.picturecorrect.com/tips/capturing-aurora-borealis-on-canon-dslr-cameras/
)

[Seven musts of great composition in photography](https://www.picturecorrect.com/tips/7-musts-of-great-composition-in-photography/
)

[Self portrait advanced tutorial](https://www.picturecorrect.com/tips/self-portrait-advanced-tutorial/
)

[Six tips on how to capture great fireworks photos](https://www.picturecorrect.com/tips/6-tips-on-how-to-capture-great-fireworks-photos/
)

[How to set up for a fireworks photography session](https://www.picturecorrect.com/tips/how-to-setup-for-a-fireworks-photography-session/
)

[10 simple yet effective photography tips](https://www.picturecorrect.com/tips/simple-effective-photography-tips/
)

[Landscape photography: printing your own photos](https://www.picturecorrect.com/tips/landscape-photography-printing-your-own-photos/
)

[Sunset photography tips](https://www.picturecorrect.com/tips/taking-sunset-pictures/
)

[Panoramic landscape photography tutorial](https://www.picturecorrect.com/tips/panoramic-landscape-photography-tutorial/
)

[Using reflected light when photographing waterfalls](https://www.picturecorrect.com/tips/using-reflected-light-when-photographing-waterfalls/
)

[10 Astrophotography tips to raise your nighttime photography](https://www.diyphotography.net/10-astrophotography-tips-to-raise-your-nighttime-photography-game/?mc_cid=bbd33c5701&mc_eid=91f5b7e6c5
) [game](https://www.diyphotography.net/10-astrophotography-tips-to-raise-your-nighttime-photography-game/?mc_cid=bbd33c5701&mc_eid=91f5b7e6c5
)

[Lens filters: What are they and when do we need them?](https://www.picturecorrect.com/tips/lens-filters-what-are-they-and-when-do-we-need-them/
)

[Composition exercise: triptych photography](https://www.picturecorrect.com/tips/composition-exercise-triptych-photography/
)

[Night time photography tips](https://www.picturecorrect.com/tips/night-time-photography-tips/
)

[10 Sources of inspiration for your photography](https://www.picturecorrect.com/tips/10-sources-of-inspiration-for-your-photography/
)

#### *Exhibitions*

#### **National Gallery of Australia**

**National Library of Australia**

See the [National Library's web site](http://www.nla.gov.au/events) for more of 'What's on'.

**National Museum of Australia**

*The Club online*

**Web site**

<www.southsidecameraclub.org/>

Please send material for the web site to [webmaster@southsidecameraclub.org](mailto:webmaster@southsidecameraclub.org)

**Facebook**

#### **flickr**

[Links](http://www.southsidecameraclub.org/image-gallery/members-on-line/) to the Club's Facebook and flickr pages are available on the Club's web site under the [images / members on line](http://www.southsidecameraclub.org/image-gallery/members-on-line/) page.

To join you will need a Facebook and/or a flickr account.

- Go to the groups page
- Search for Canberra Southside Camera Club
- Click on the 'Join Group' button.

The request to join will be sent to the president as the group moderator. If you don't get a confirmation within a day or two email pr[esident@southsidecameraclub.o](mailto:president@southsidecameraclub.org)rg

#### *Equipment list*

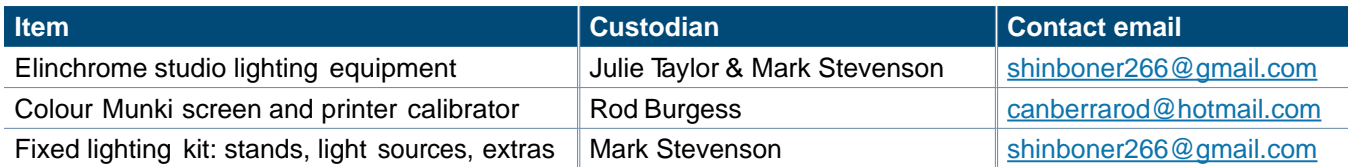

#### *Office bearers*

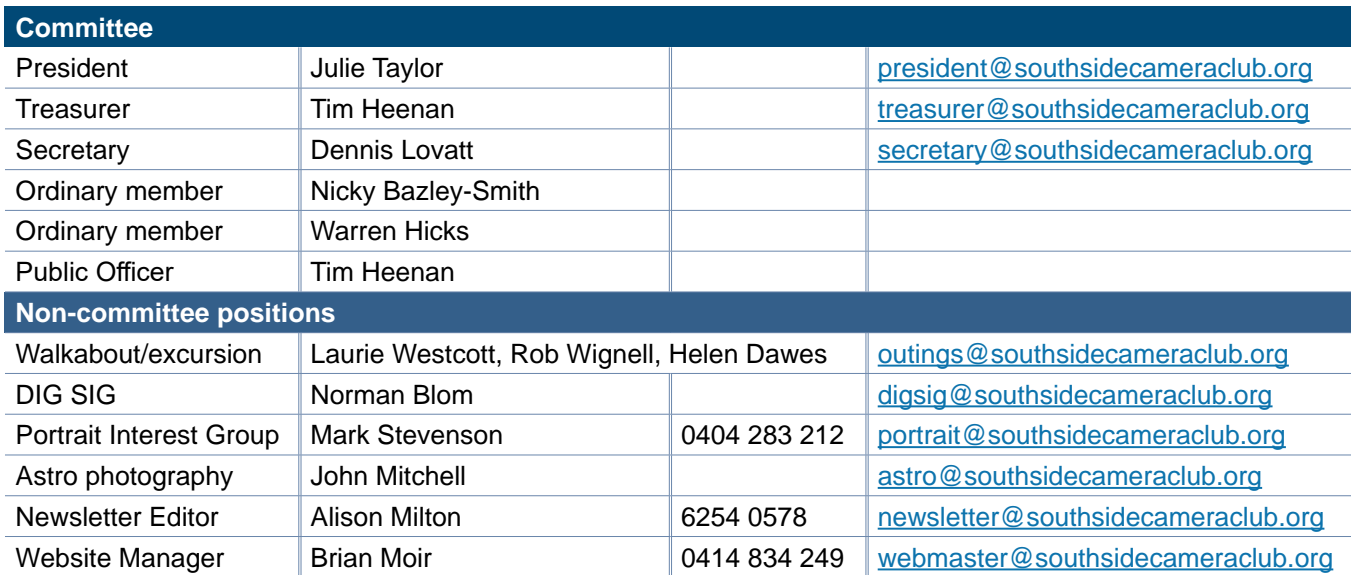

<span id="page-7-0"></span>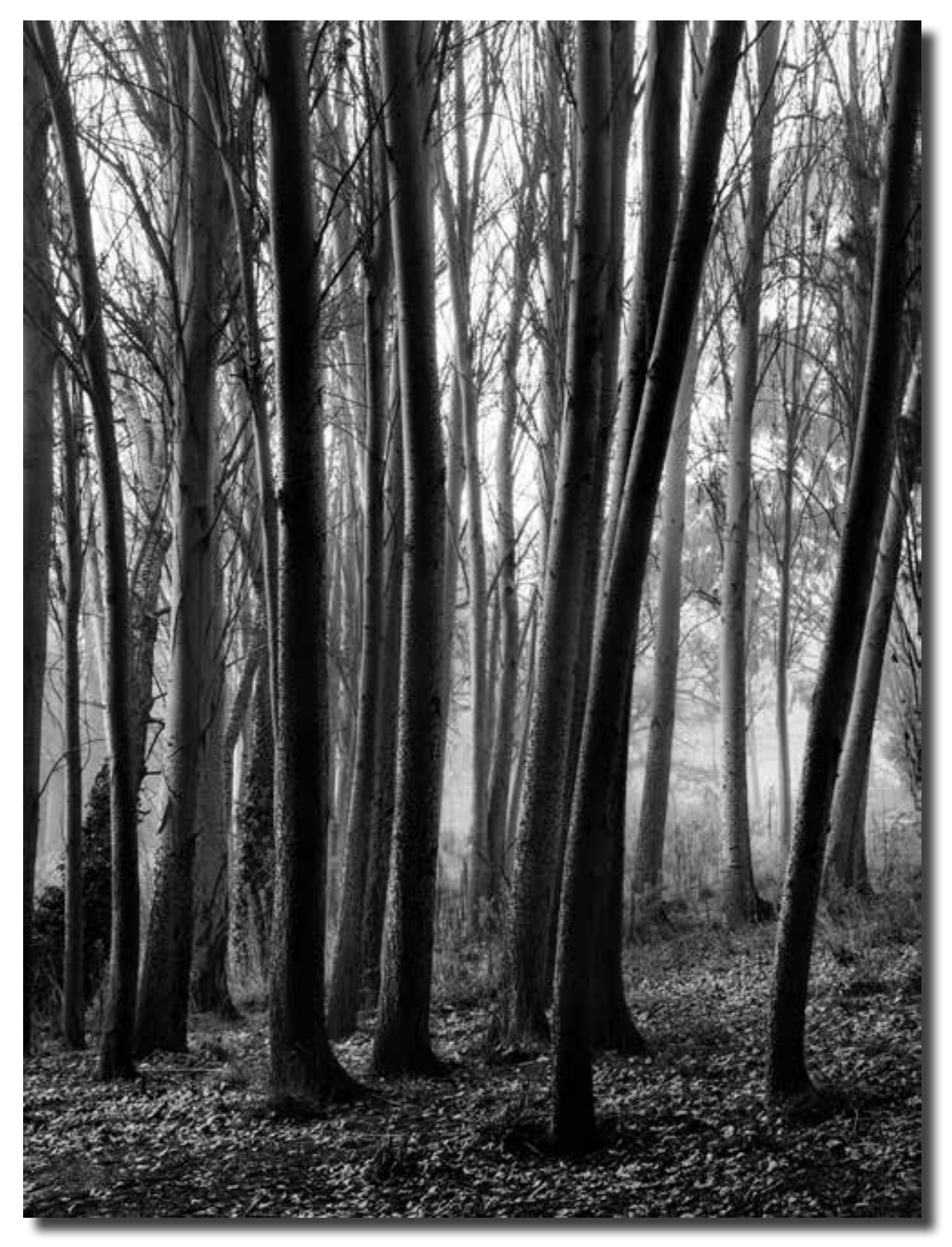

*A grove in winter Bob McHugh*

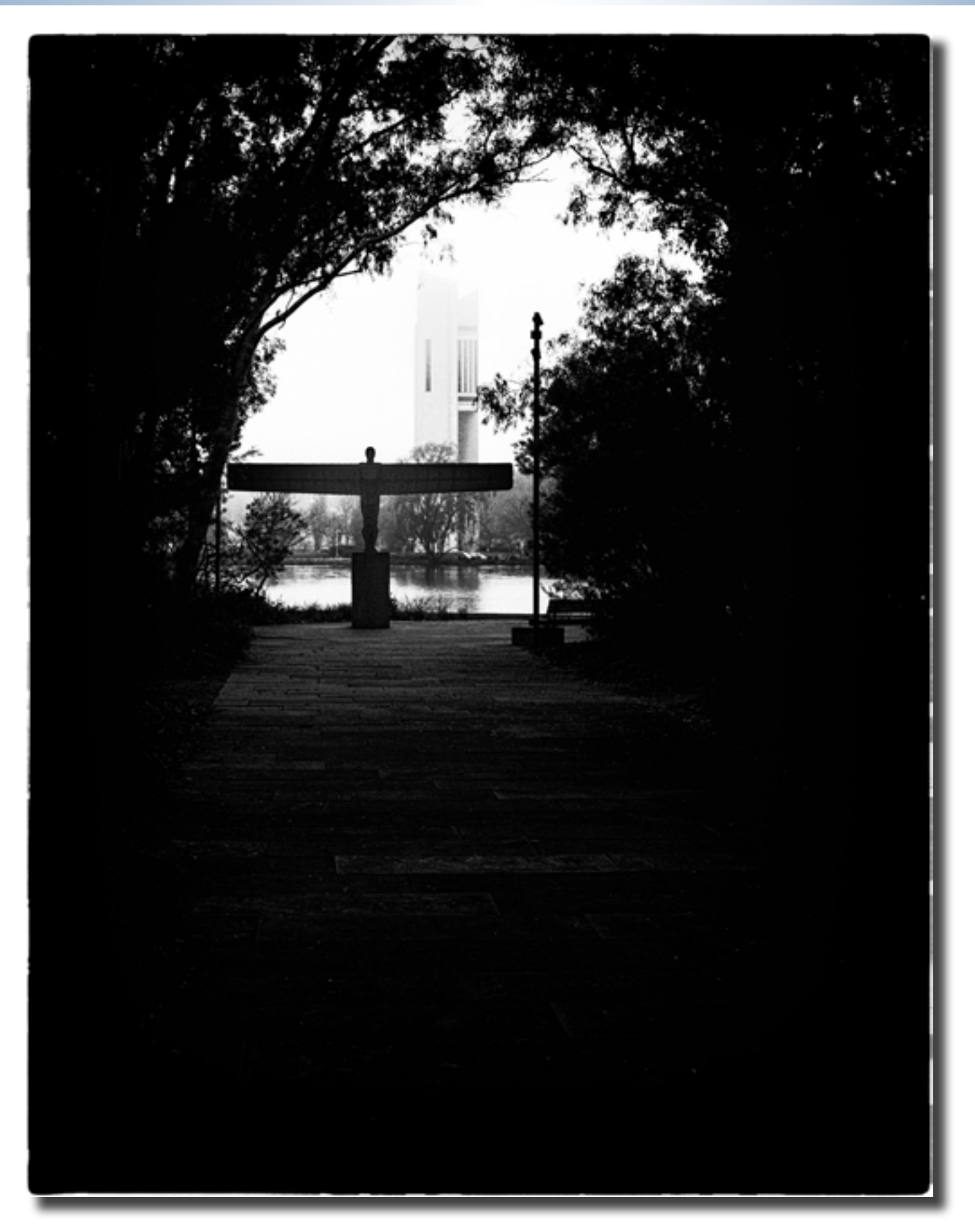

*For whom the bell tolls? Bob McHugh*

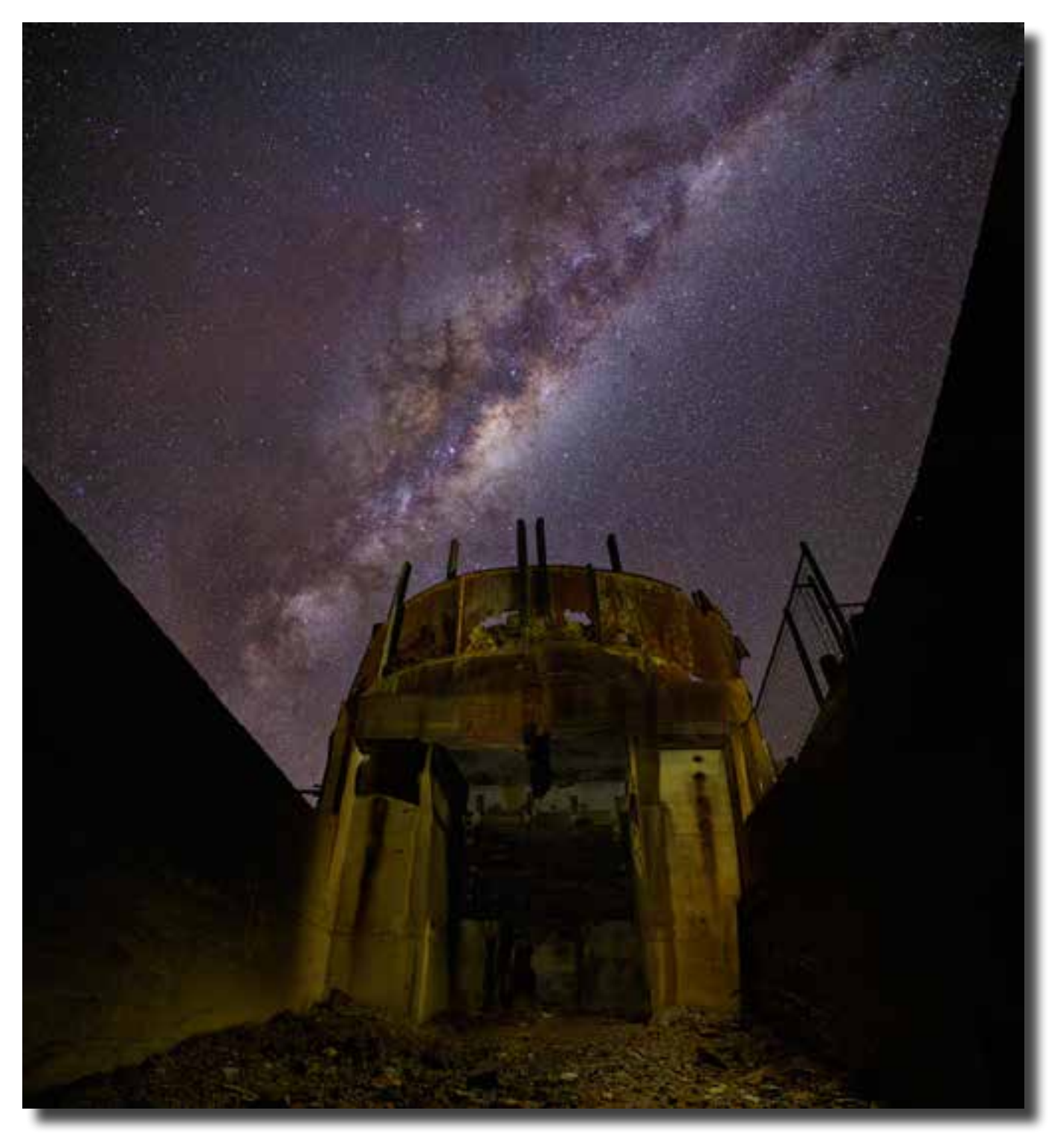

*Captains Flat mine John Mitchell*

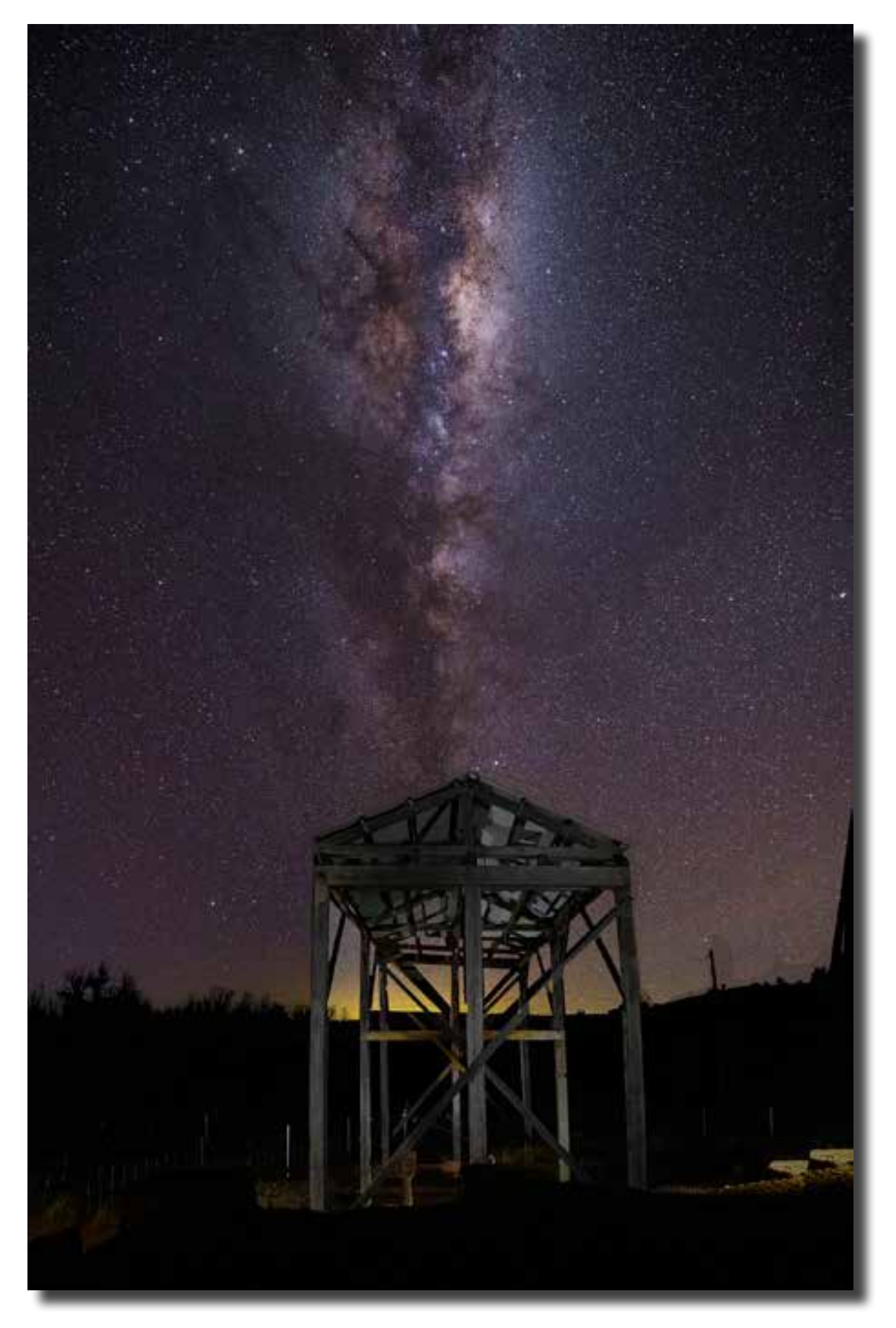

*Captains Flat mine timber structure John Mitchell*

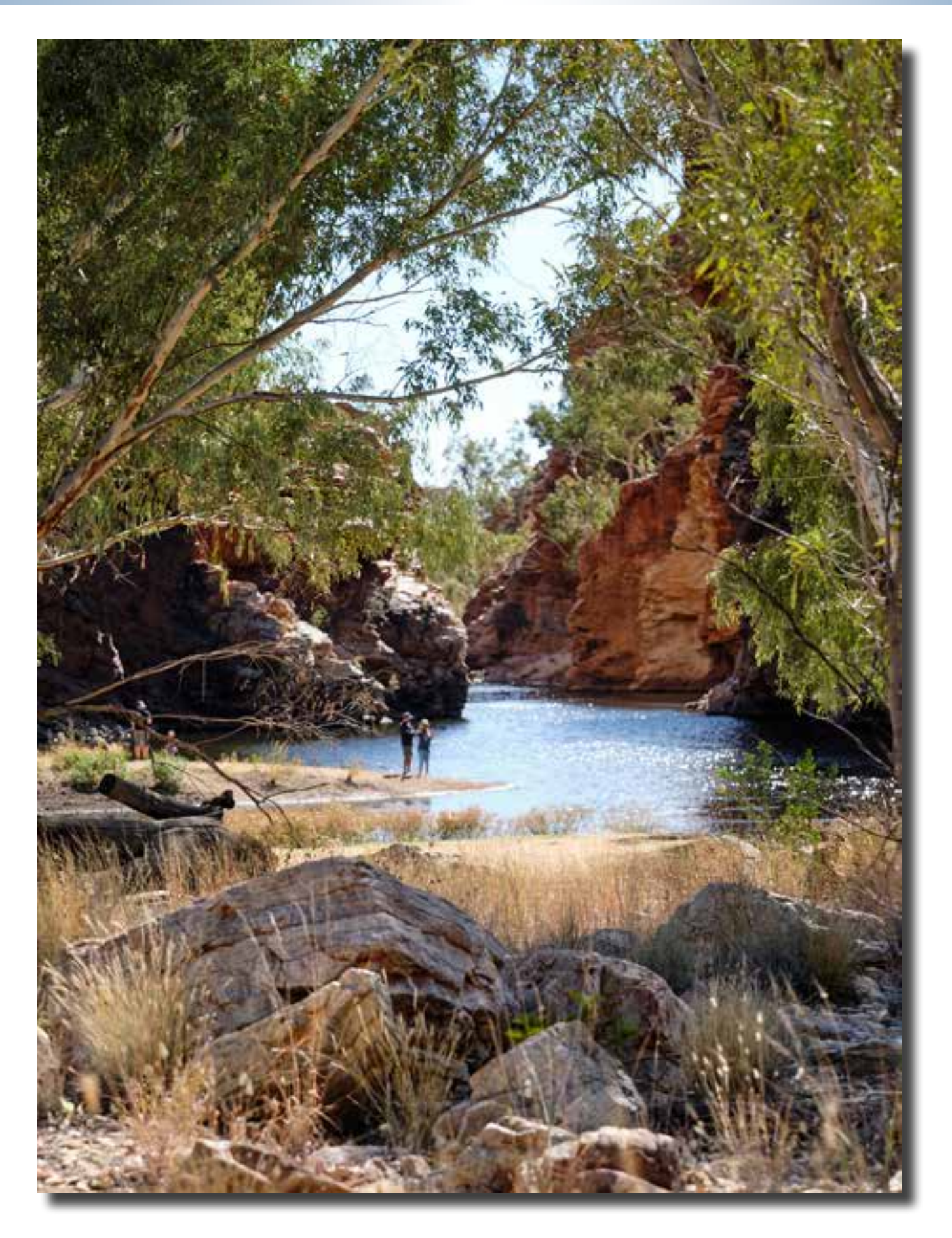

*Alice Springs area Subramaniam Sukumar*

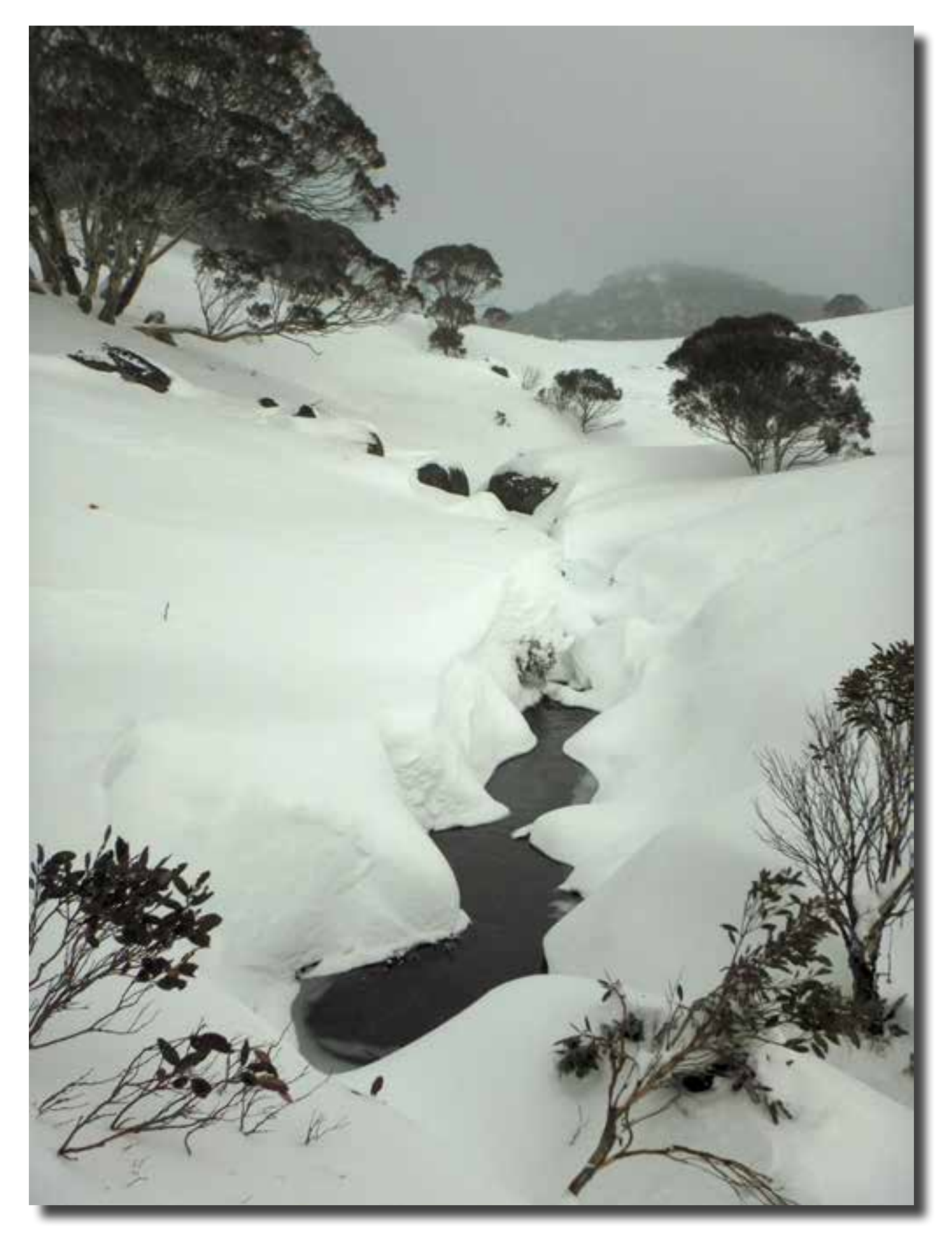

*Farmhouse Creek, Guthega Giles West*

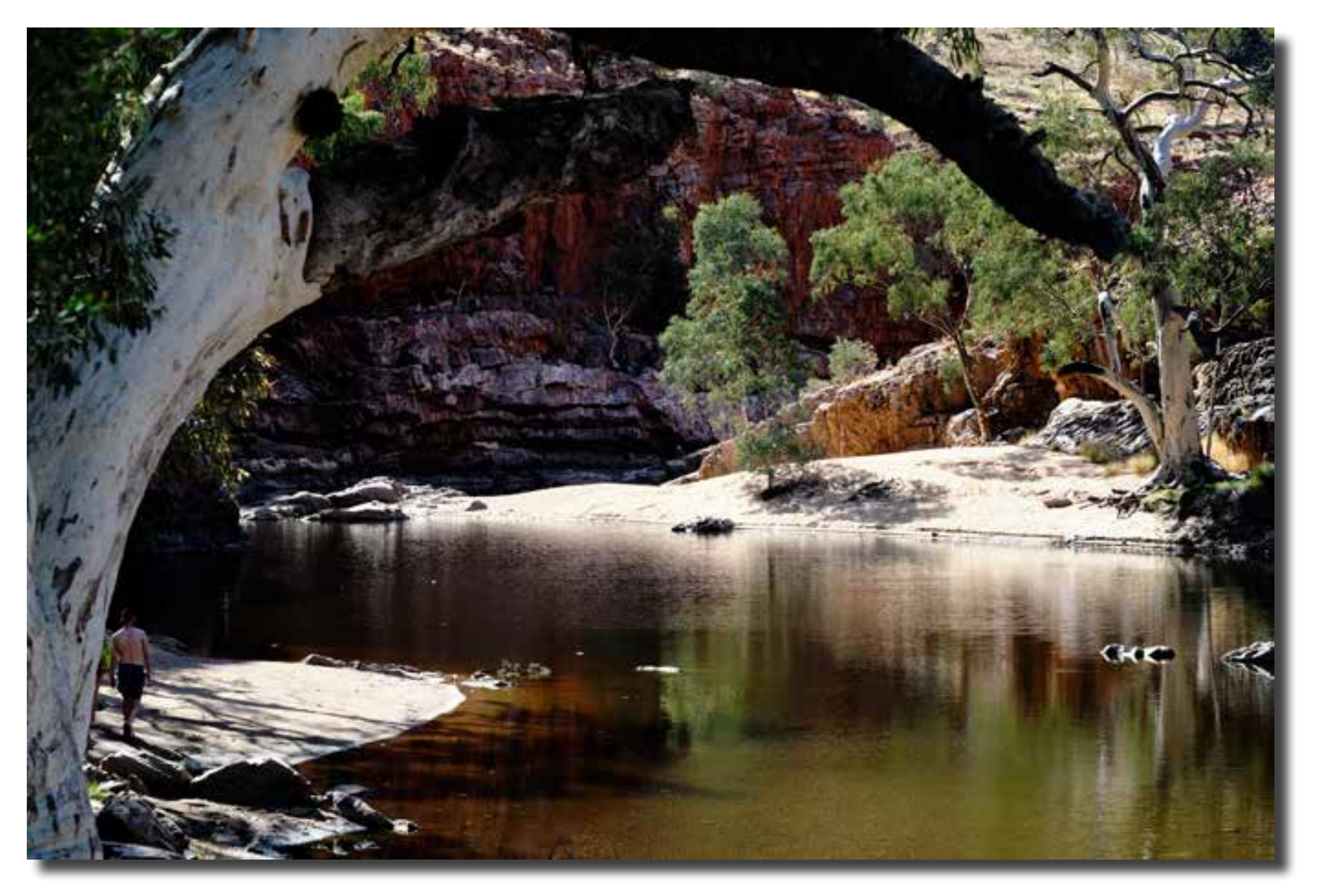

*Alice Springs area Subramaniam Sukumar*

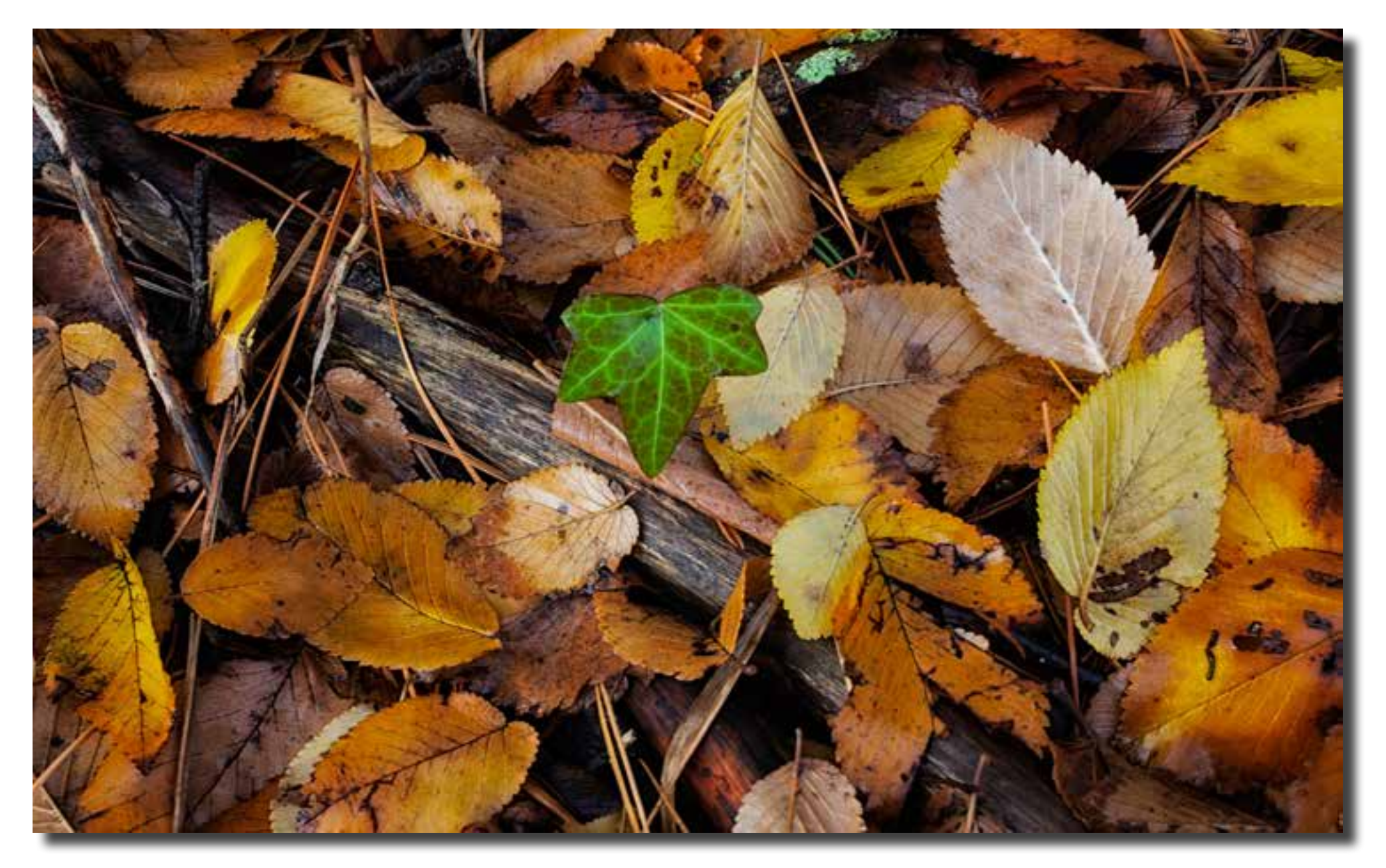

*Not fade away Bob McHugh*

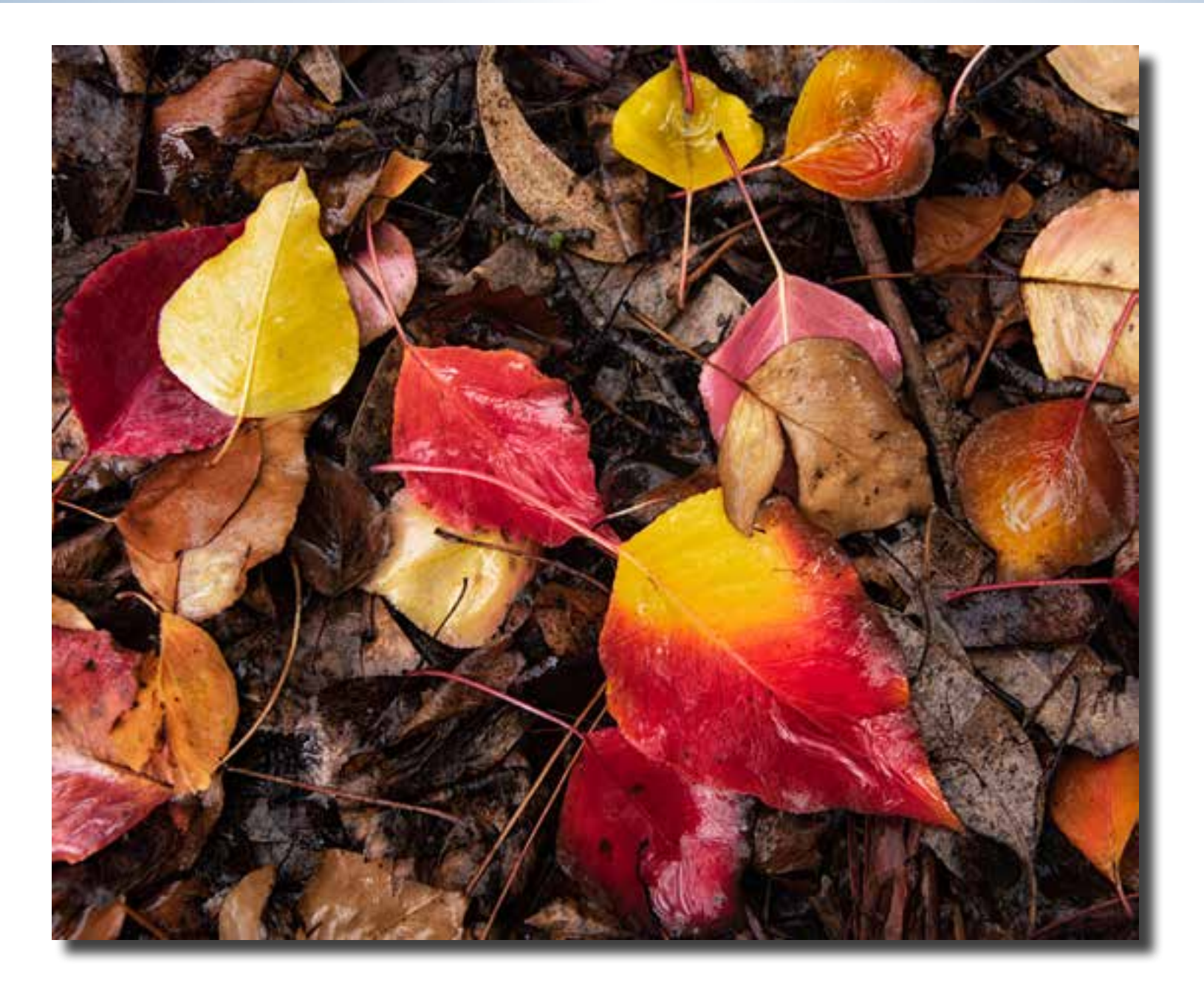

*Lustrous decay Bob McHugh*

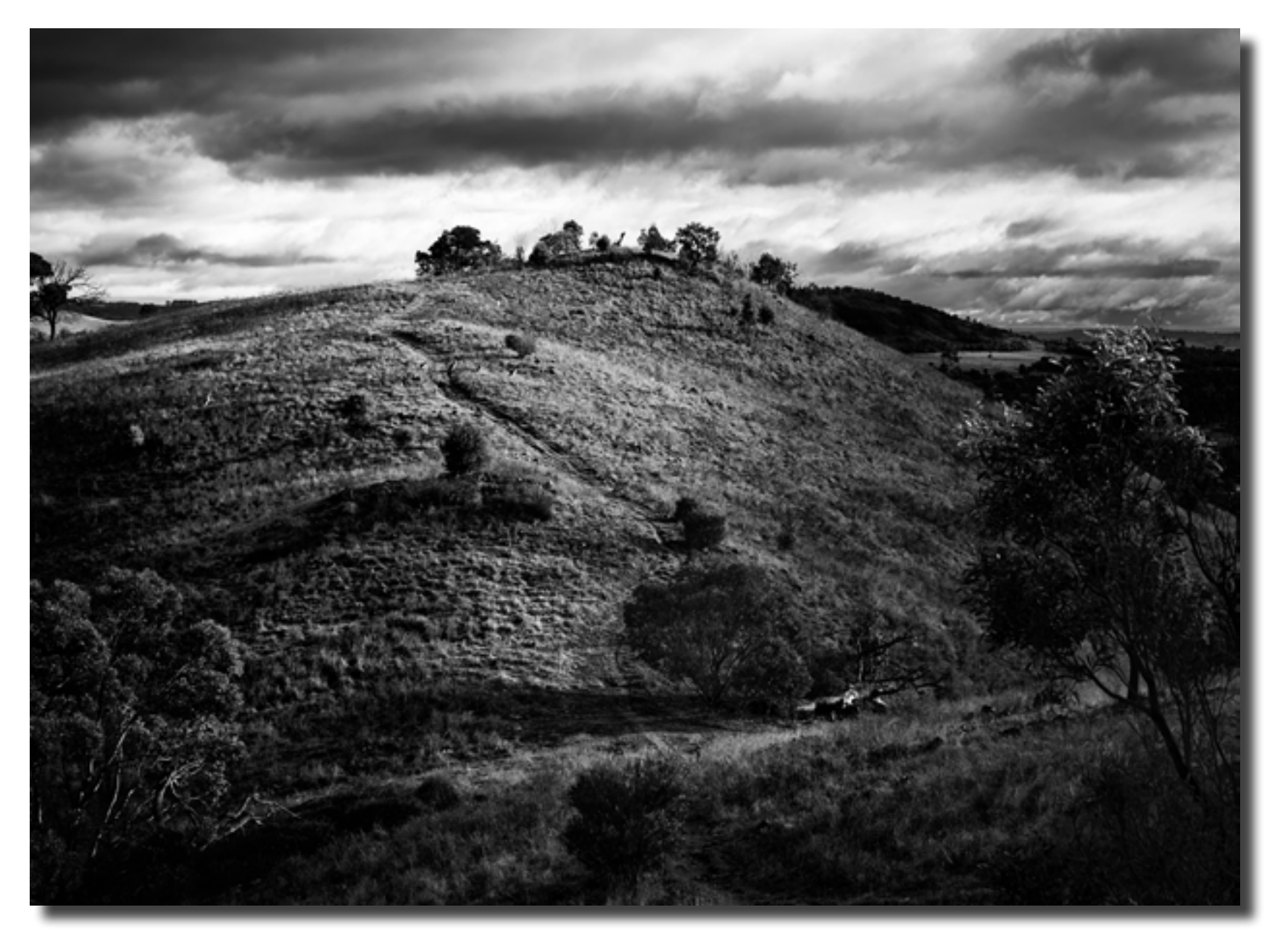

*Winter storm approaching Bob McHugh*

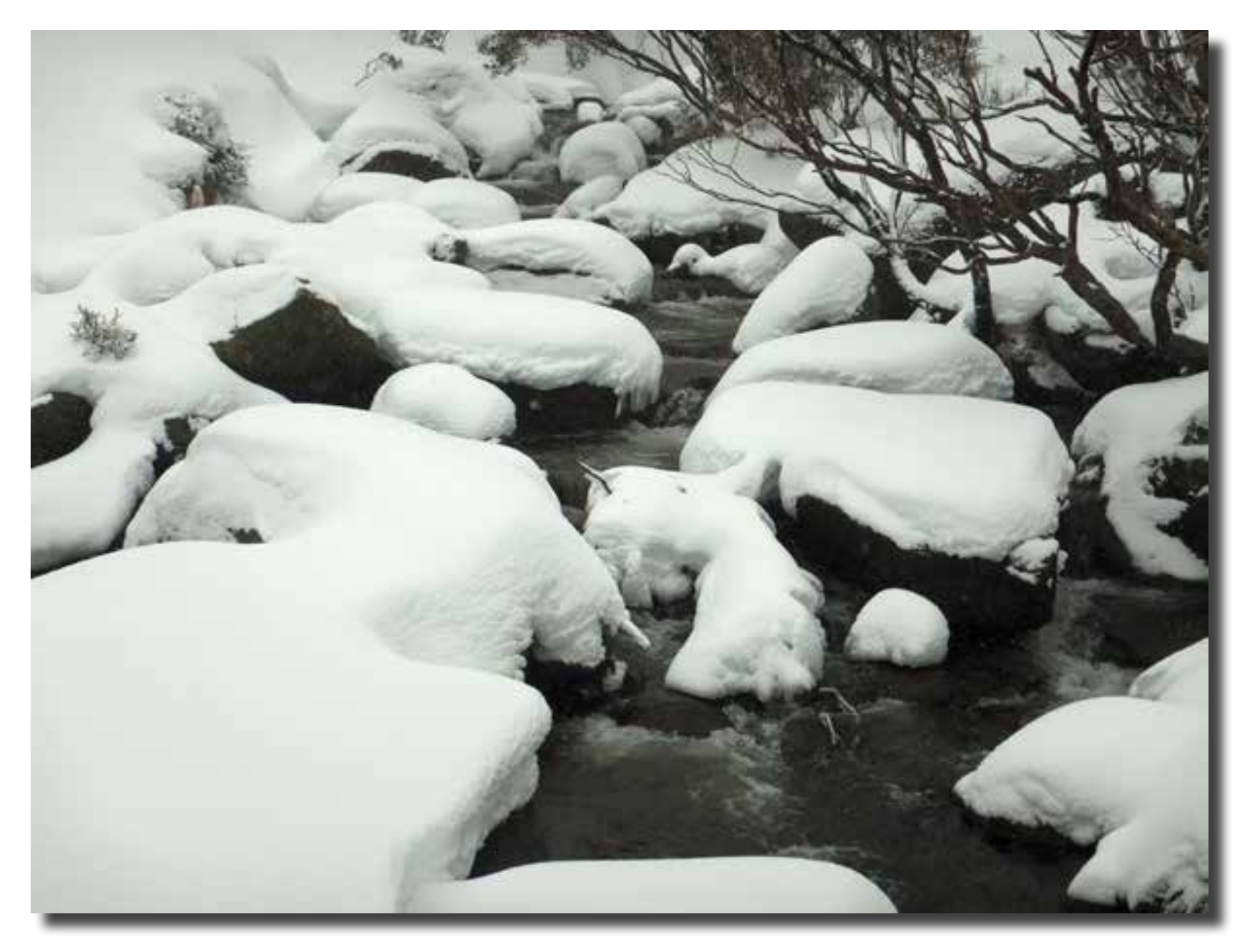

*Snow cushions, Guthega Giles West*

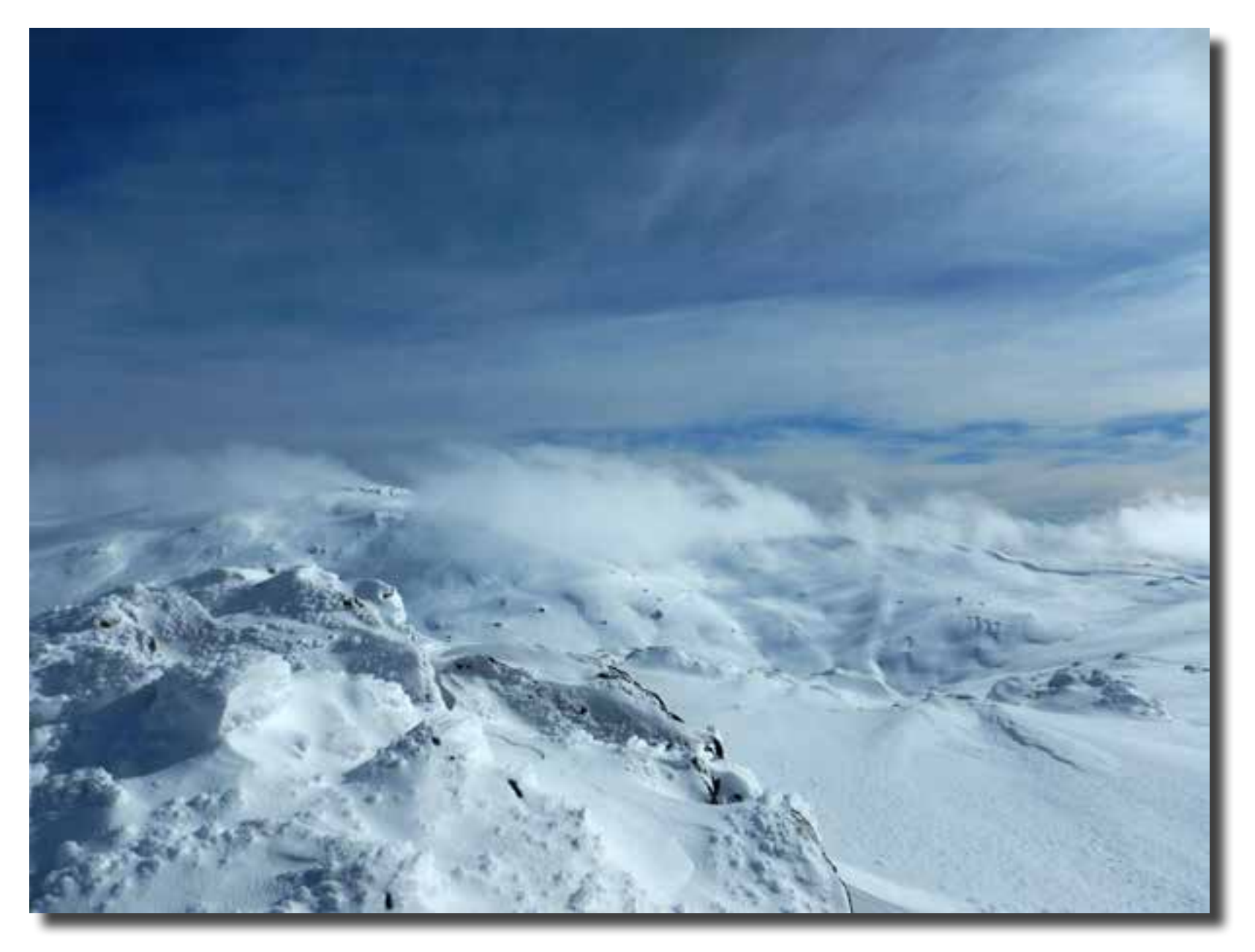

*Main range Kosciuszko Giles West*

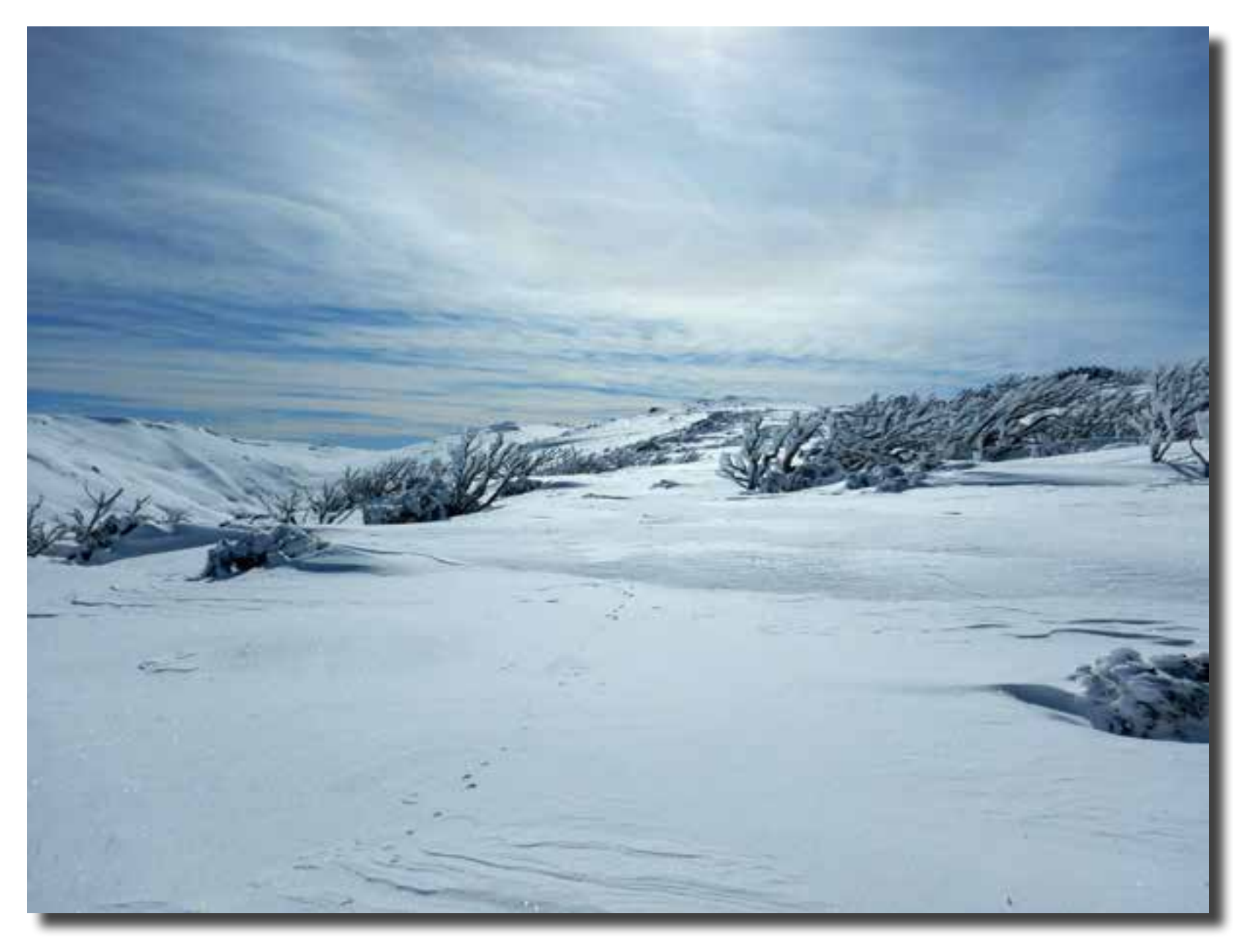

*Fox prints in the snow Giles West*

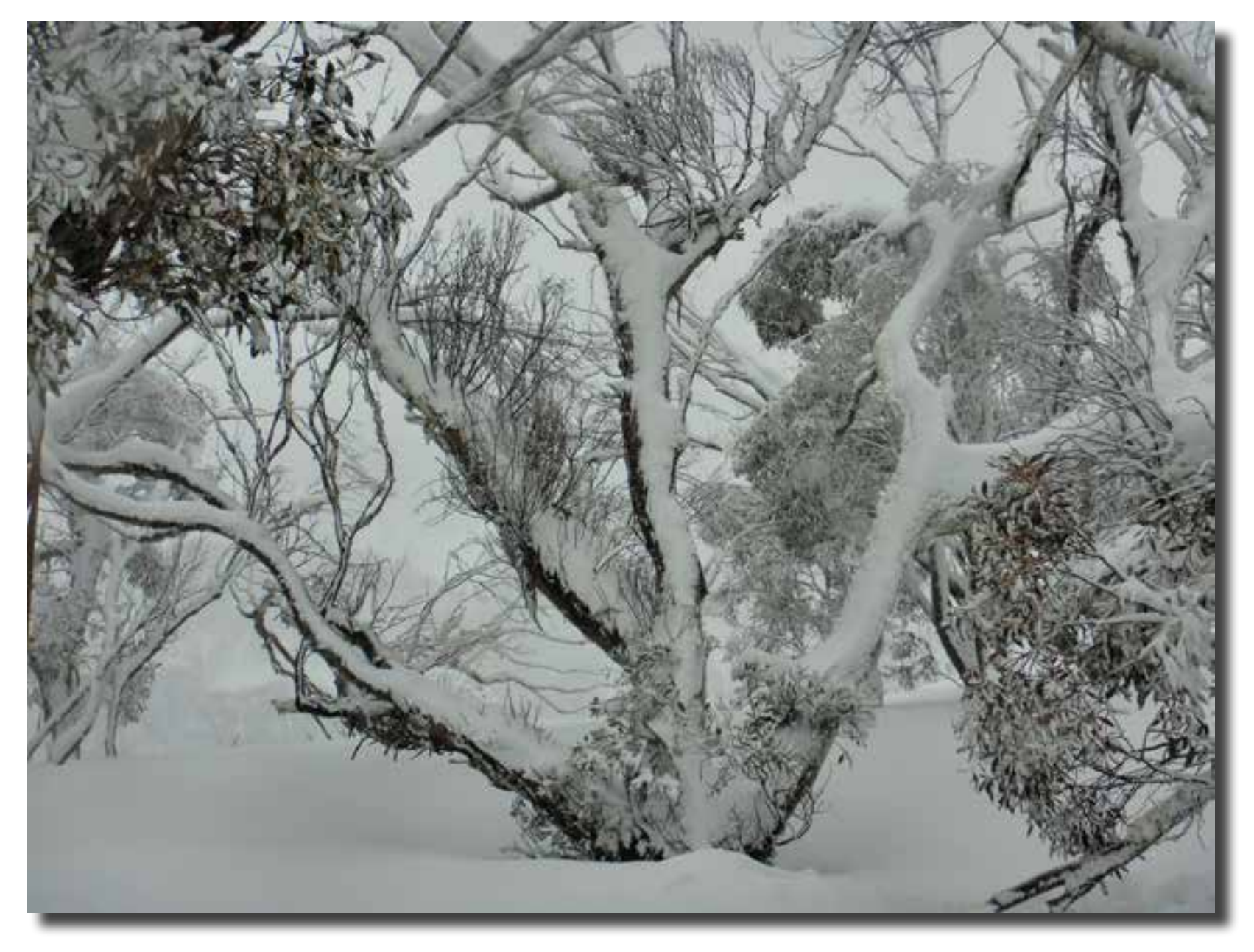

*Snow dusting, Guthega Ridge Giles West*

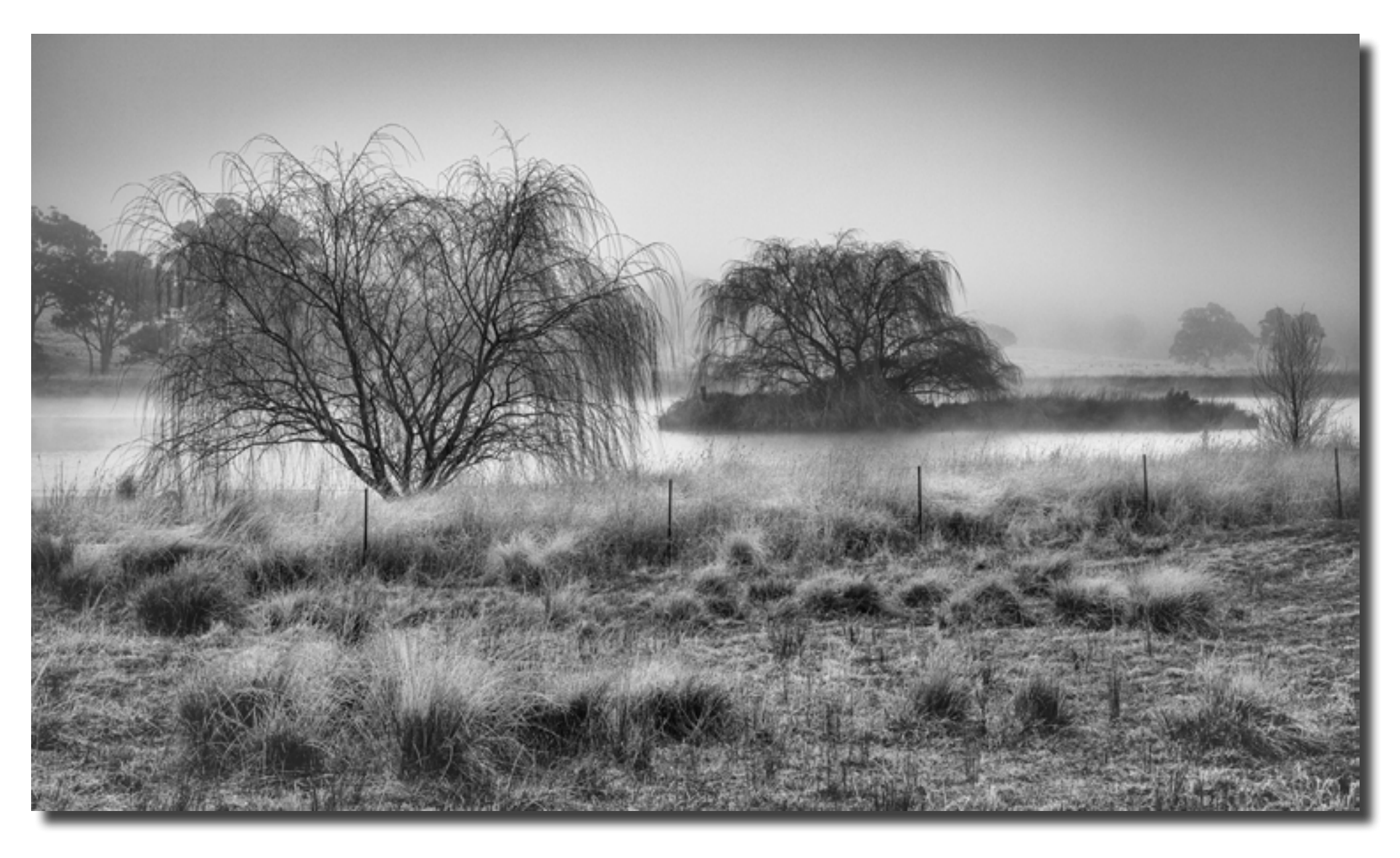

*Foggy farm dam : f13, 1/60 sec, ISO 640 at 70 mm hand held Rod Burgess*

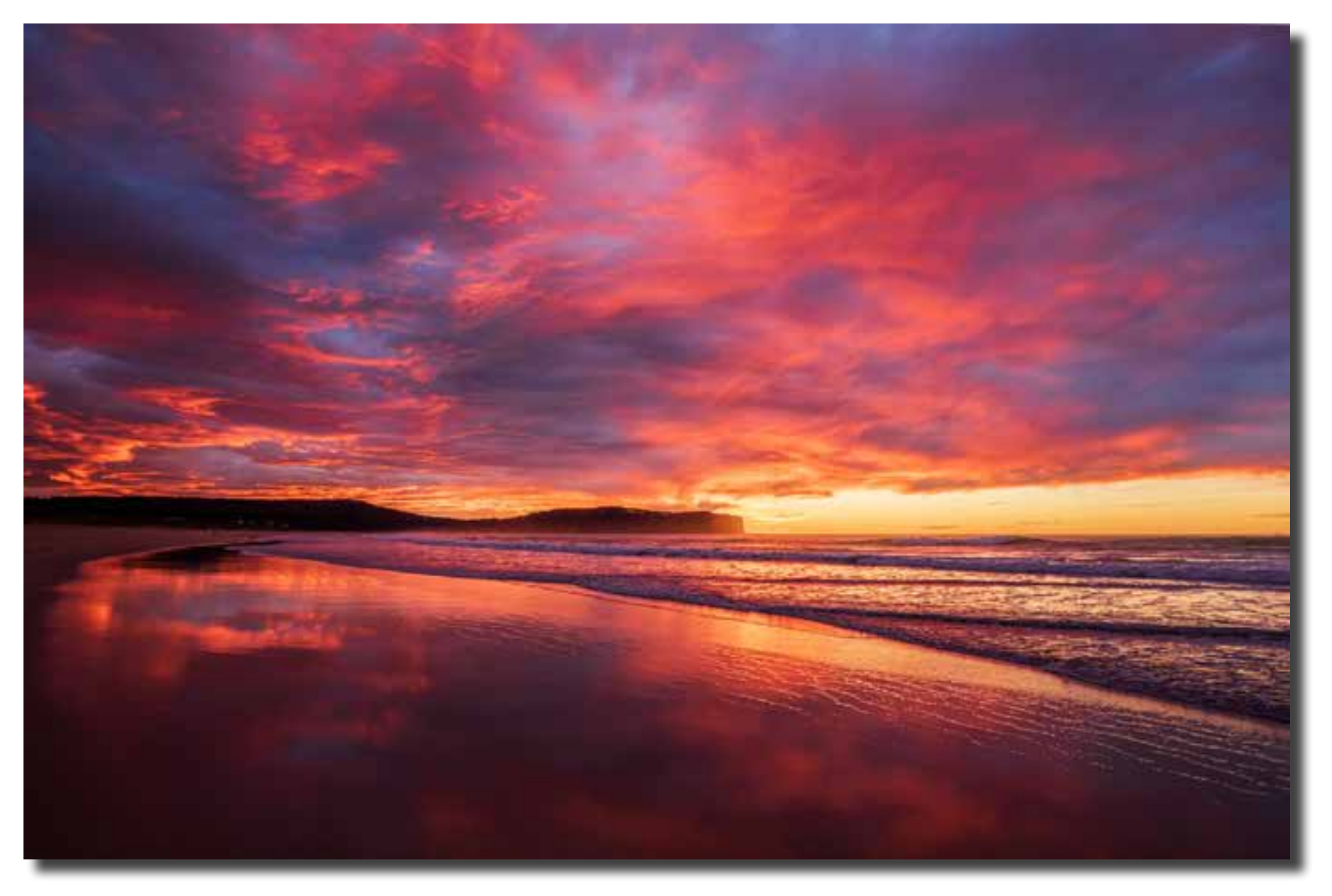

*South Durras sunrise 1: f13, 1/50 sec, ISO 800 at 20 mm handheld Rod Burgess*

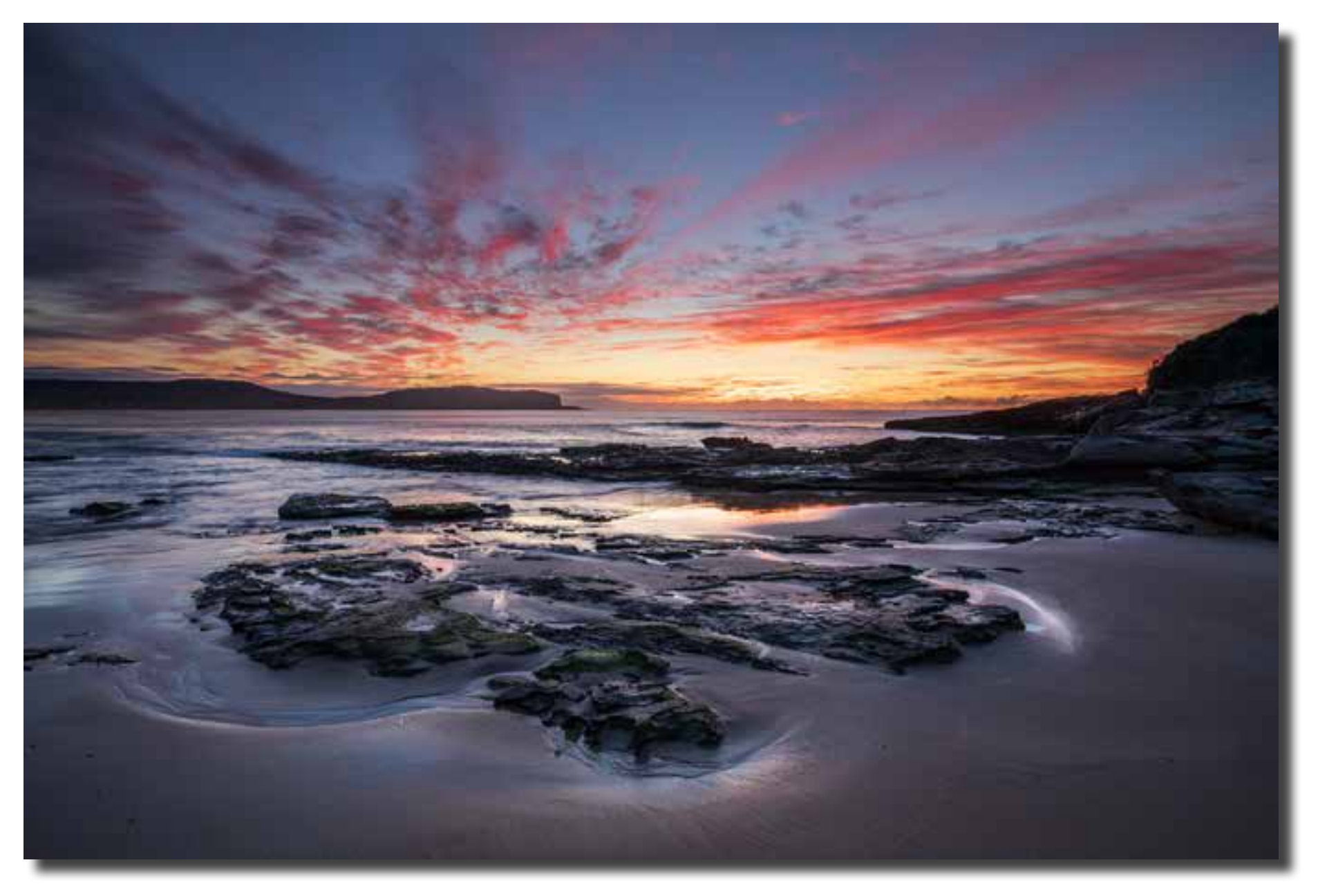

*South Durras sunrise 2 : f13, 0.6 sec, ISO 100 at 20mm on tripod Rod Burgess*

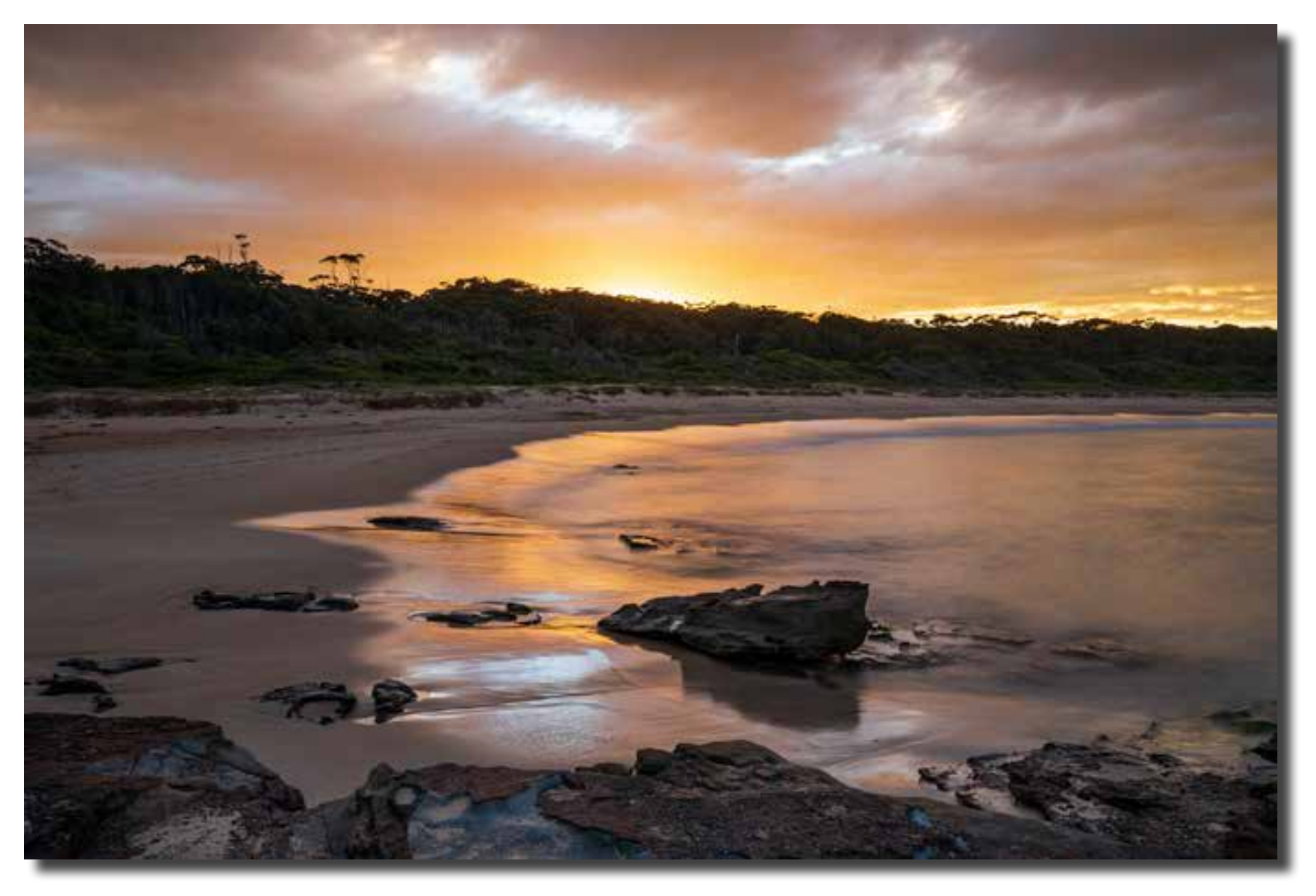

*South Durras sunset: f13, 8 sec, ISO100 at 24 mm on a tripod Rod Burgess*

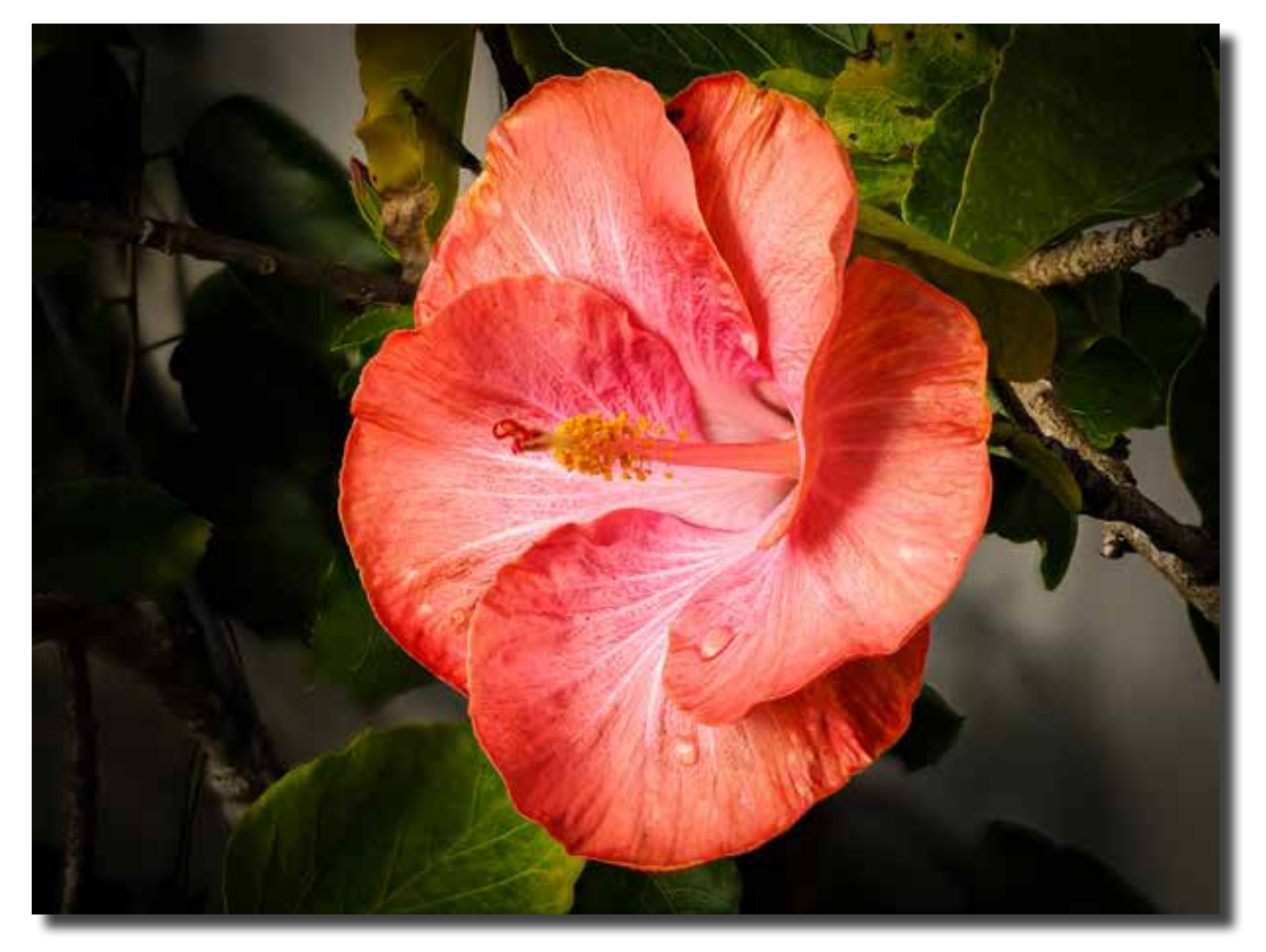

*Hibiscus flower, using Olympus in-camera focus stacking Rod Burgess*

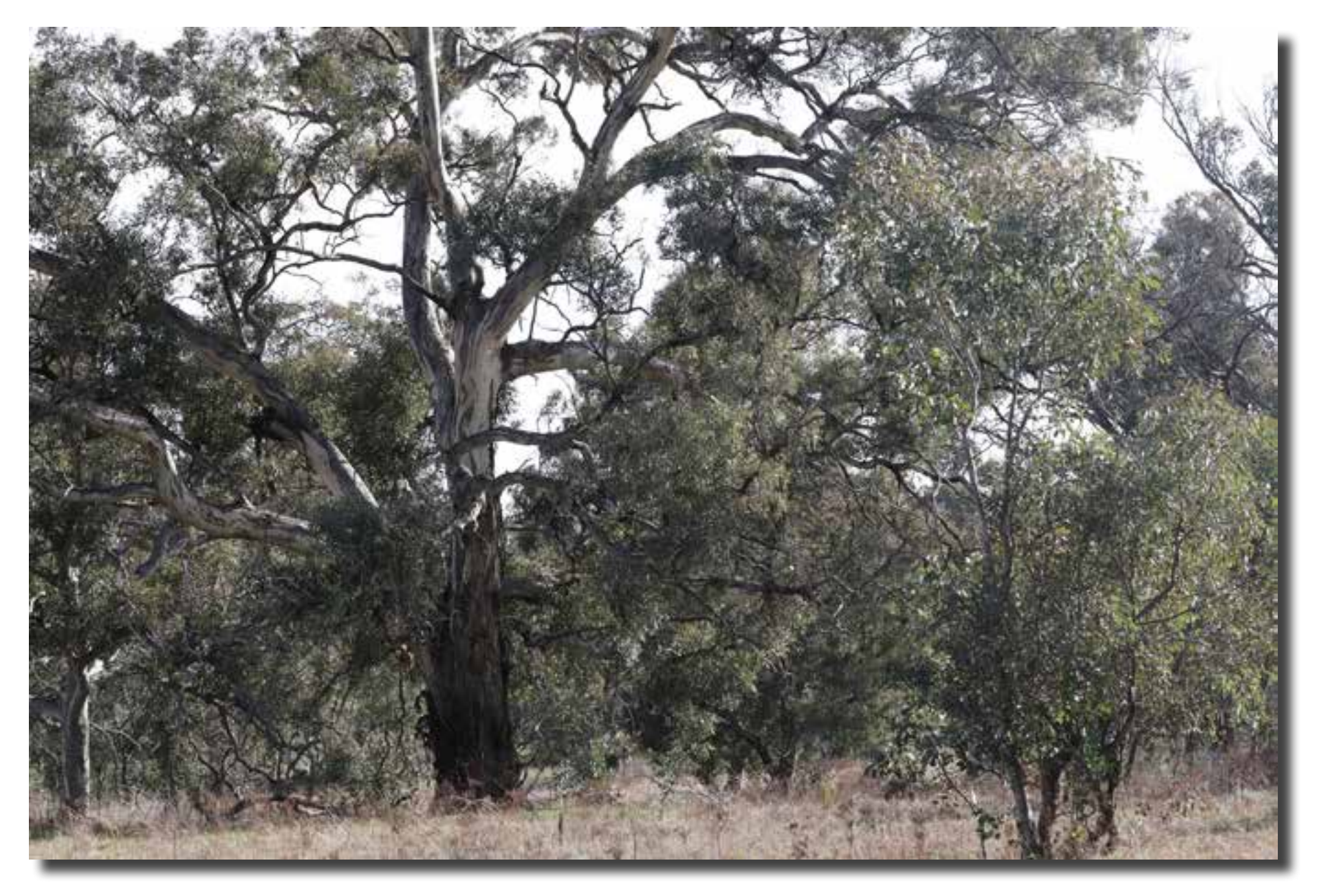

*Kama Nature Reserve Alison Milton*

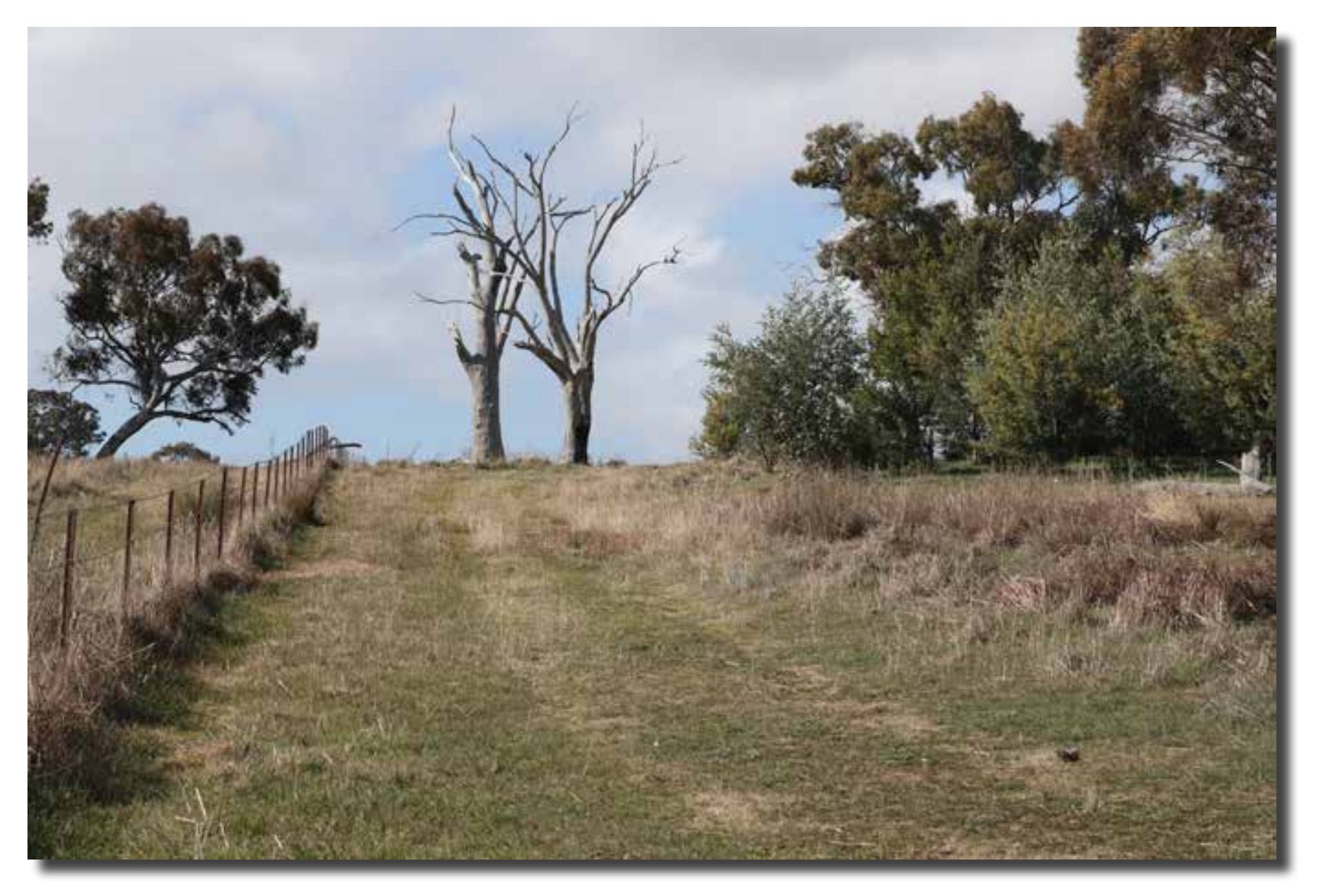

*Kama Nature Reserve Alison Milton*

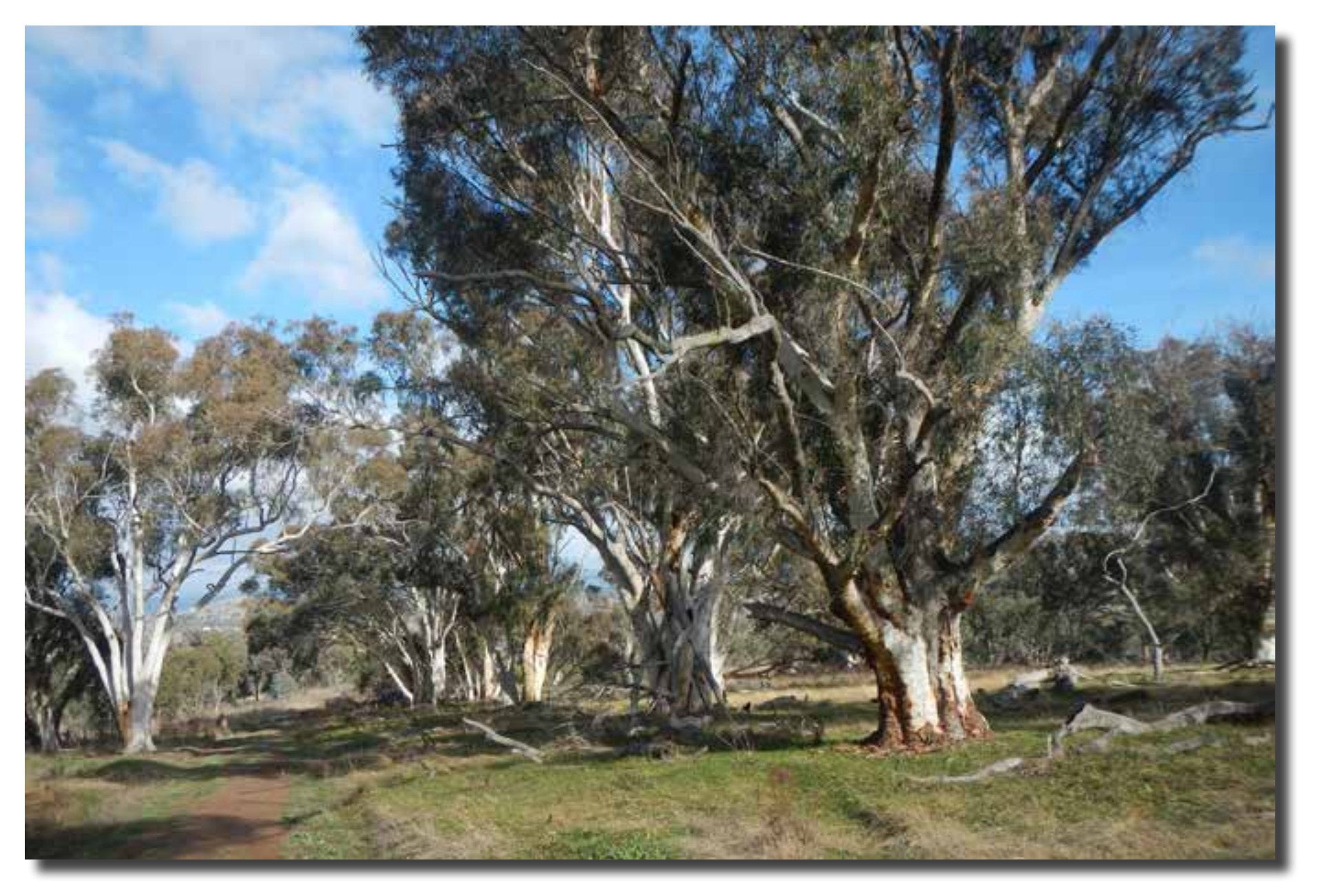

*Kama Nature Reserve Alison Milton*